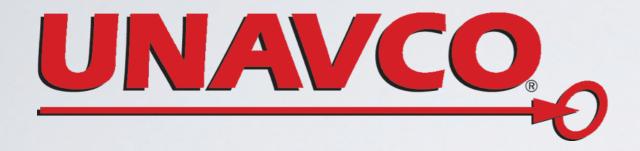

# OUT TO LUNCH: EXPLORING GROUND MOTIONS WITH THE UNAVCO VELOCITY VIEWER

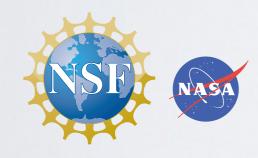

Shelley Olds, UNAVCO

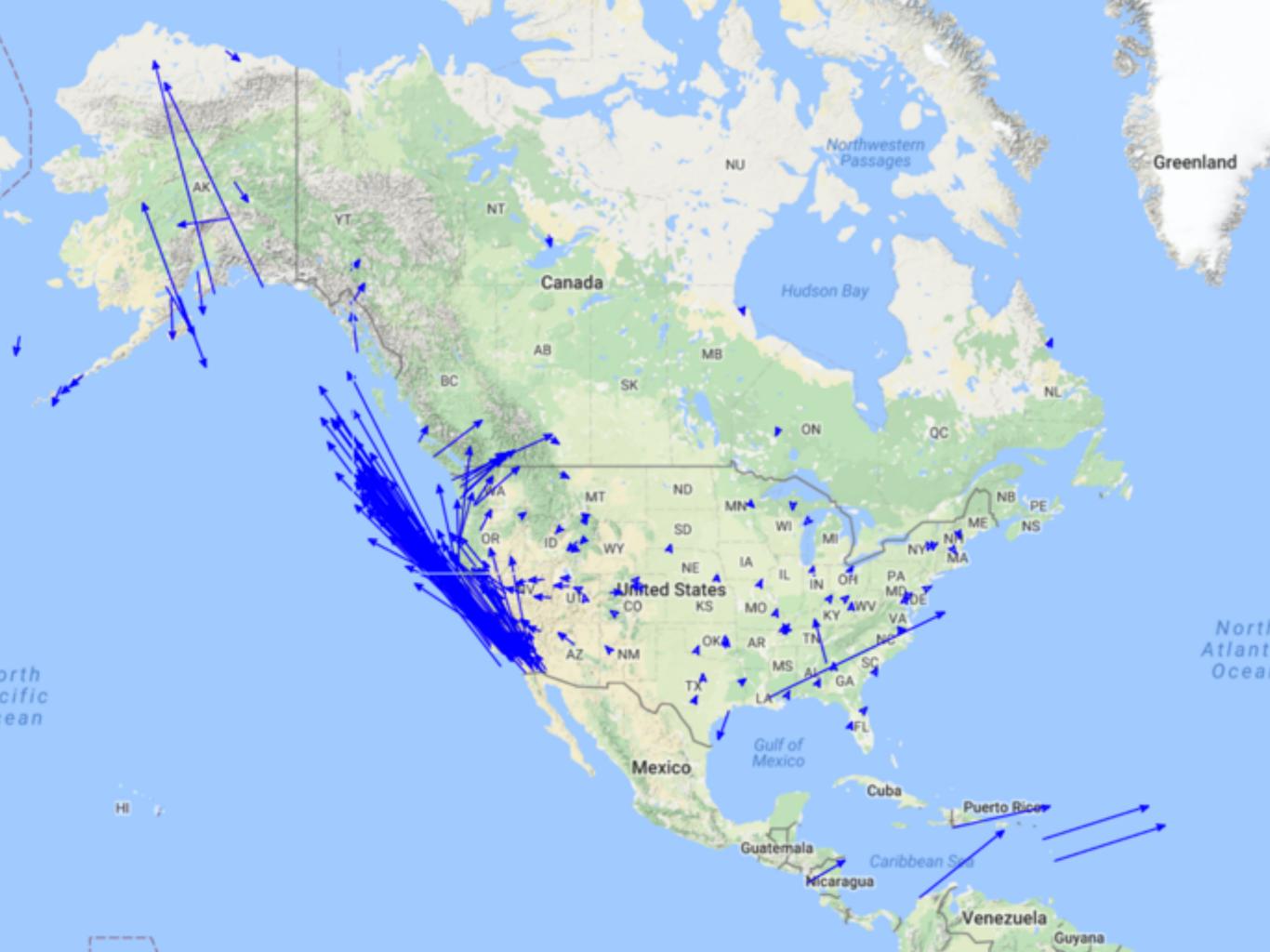

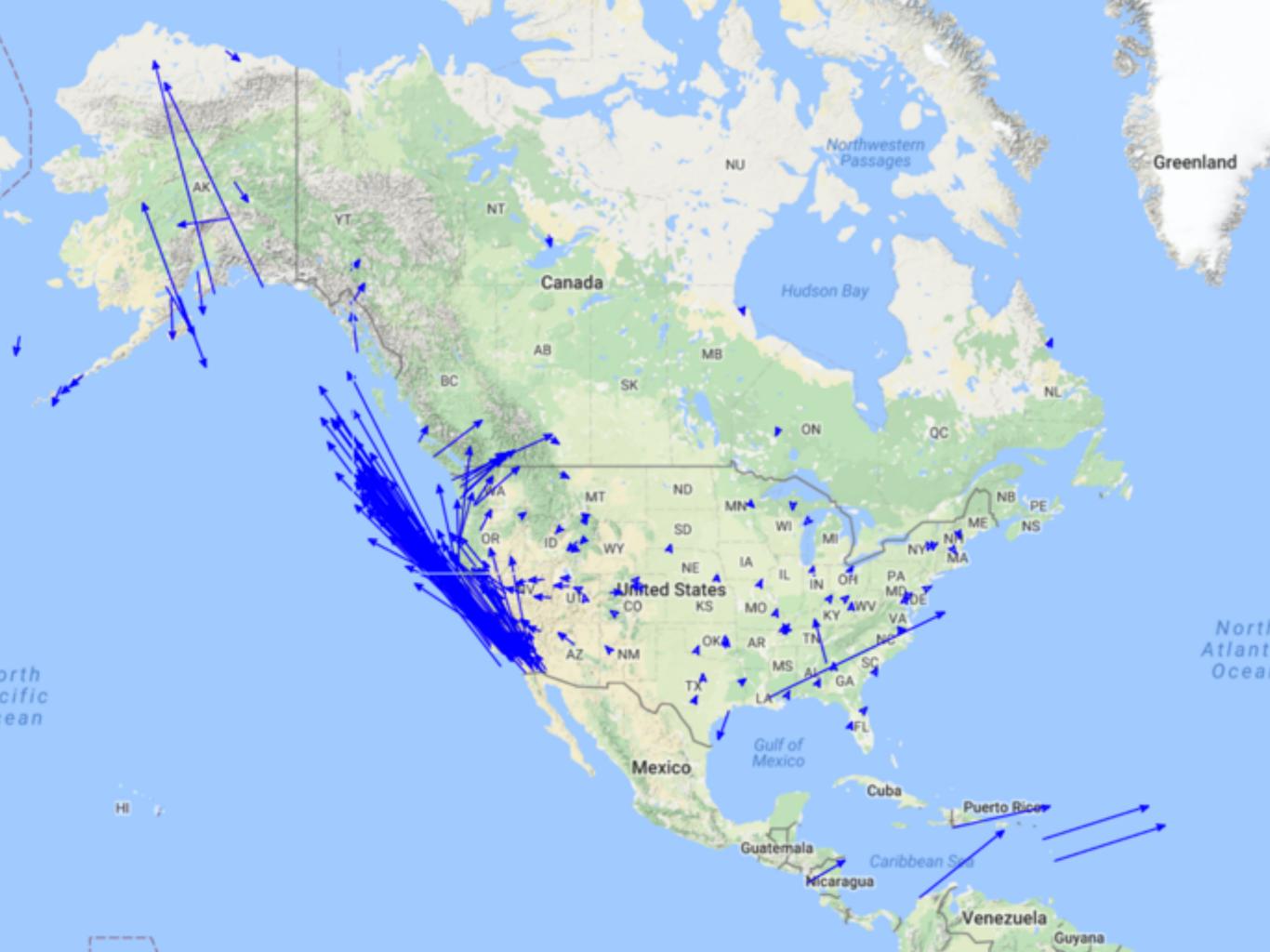

Data Software

Science Education

home - software - visualization - gps velocity viewer

# **Software**

- · Help with Software
- Visualization
- · GPS Velocity Viewer
- · About Reference Frames
- Jules Verne Voyager
- Earth
- PaleoEarth
- · GEM GSRM
- Google Earth
- · All Sites
- · Permanent Sites
- Campaign Sites
- PBO Sites
- PBO Velocity Field
- Polar Sites
- U-Plotter
- Documentation
- Data Archive Plotter

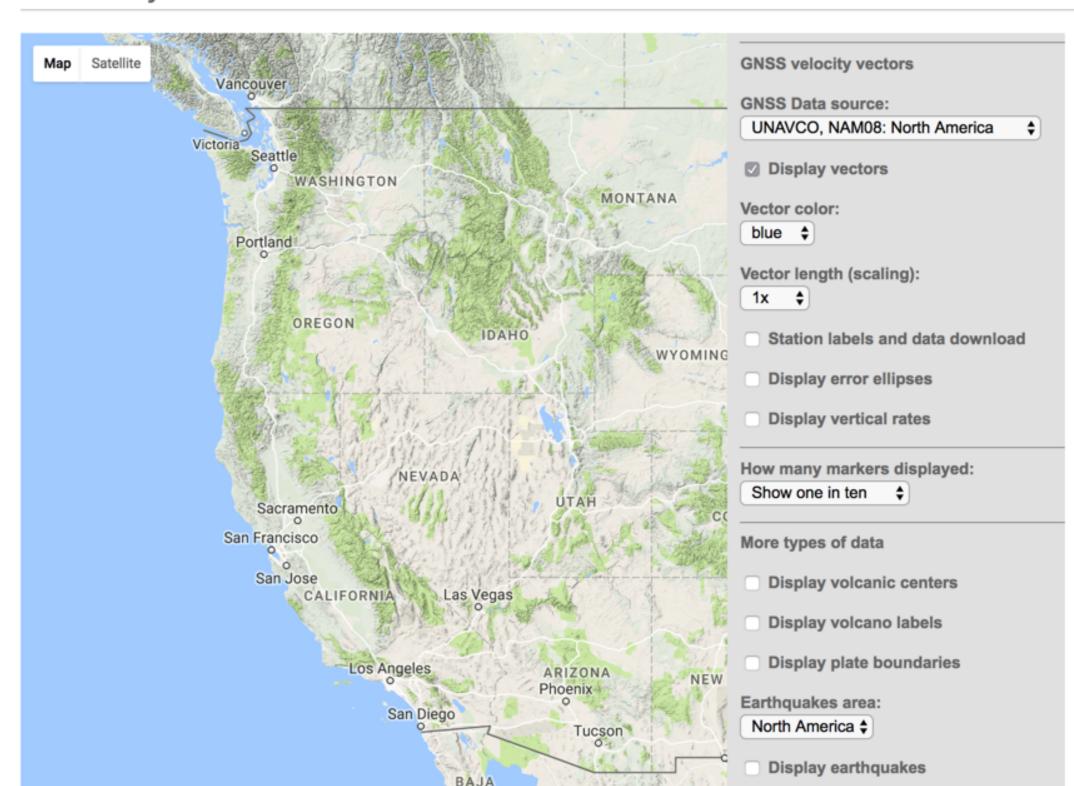

· Help with Software

# · Visualization

- · GPS Velocity Viewer
- · About Reference Frames
- · Jules Verne Voyager
- Earth
- PaleoEarth
- · GEM GSRM
- · Google Earth
- · All Sites
- · Permanent Sites
- Campaign Sites
- PBO Sites
- · PBO Velocity Field
- Polar Sites
- U-Plotter
- Documentation
- Data Archive Plotter

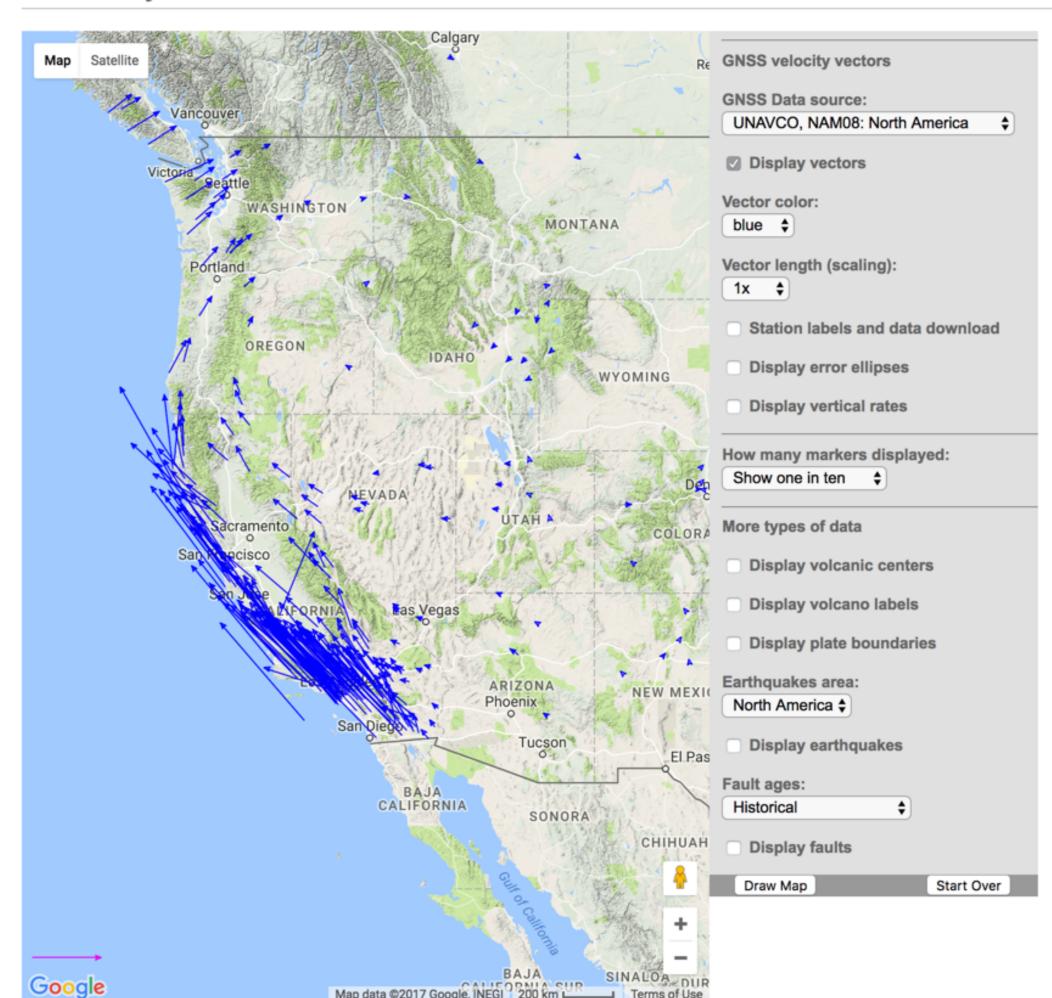

- · Help with Software
- **Visualization**
- · GPS Velocity Viewer
- · About Reference Frames
- · Jules Verne Voyager
- Earth
- PaleoEarth
- · GEM GSRM
- · Google Earth
- · All Sites
- · Permanent Sites
- Campaign Sites
- PBO Sites
- · PBO Velocity Field
- Polar Sites
- U-Plotter
- Documentation
- Data Archive Plotter

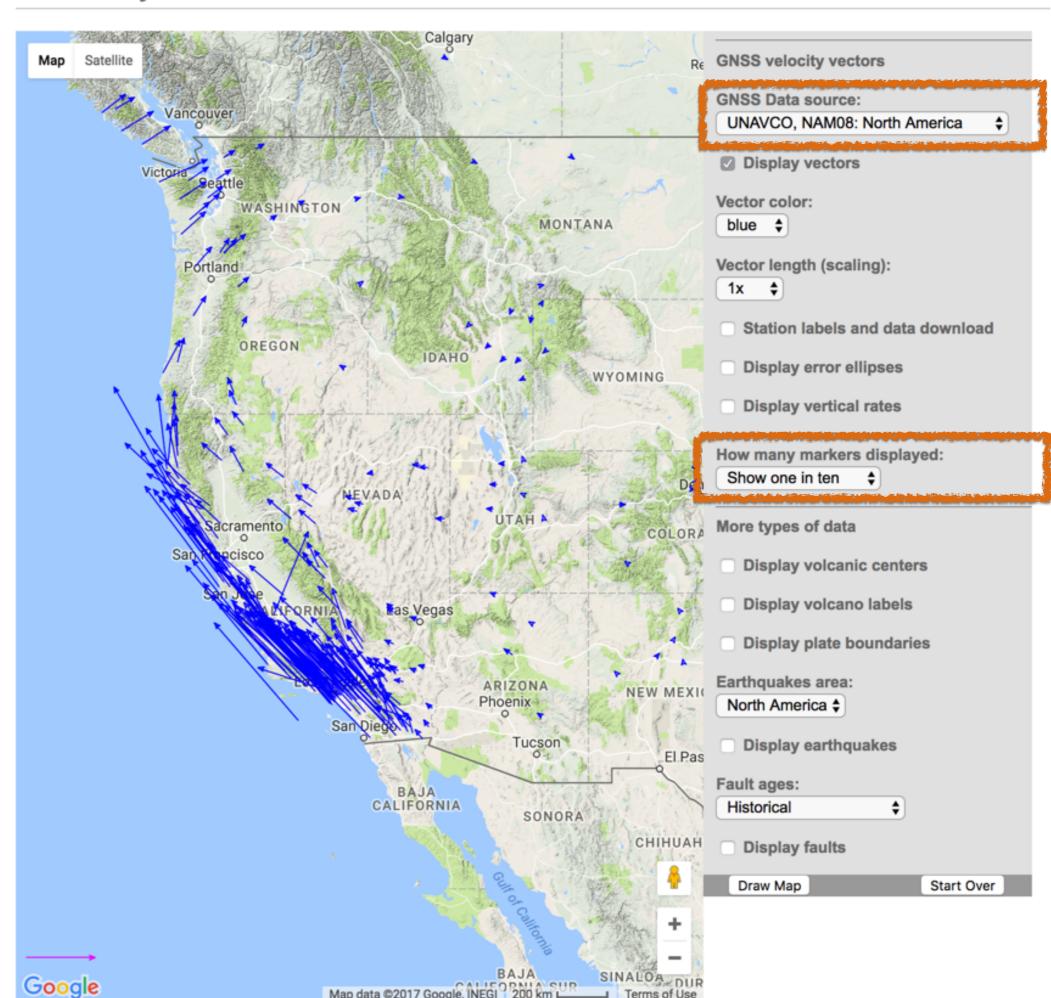

- Help with Software
- · Visualization
- · GPS Velocity Viewer
- · About Reference Frames
- · Jules Verne Voyager
- · Earth
- · PaleoEarth
- · GEM GSRM
- · Google Earth
- · All Sites
- · Permanent Sites
- · Campaign Sites
- · PBO Sites
- · PBO Velocity Field
- · Polar Sites
- U-Plotter
- Documentation
- Data Archive Plotter

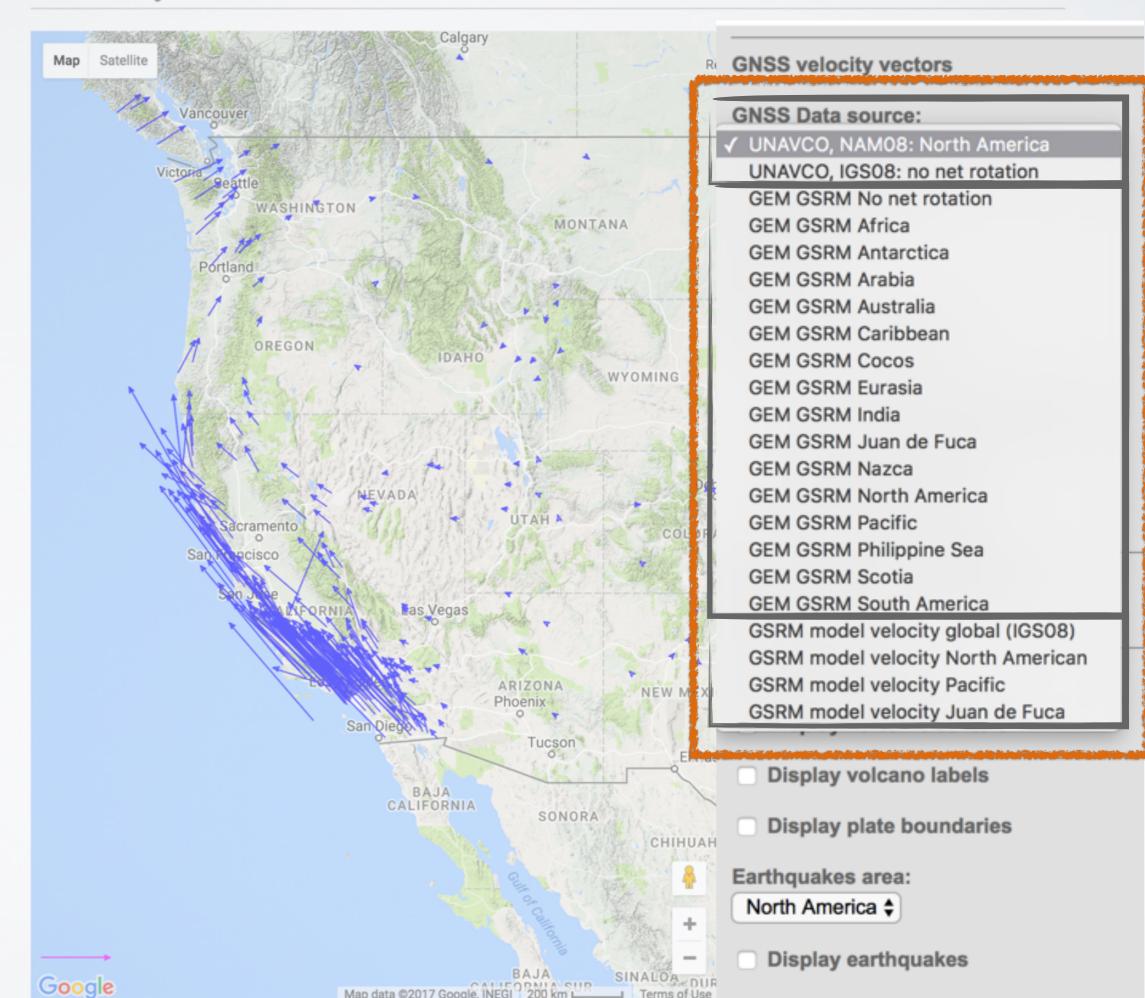

- Help with Software
- · Visualization
- · GPS Velocity Viewer
- · About Reference Frames
- · Jules Verne Voyager
- · Earth
- · PaleoEarth
- · GEM GSRM
- · Google Earth
- · All Sites
- · Permanent Sites
- · Campaign Sites
- · PBO Sites
- · PBO Velocity Field
- Polar Sites
- U-Plotter
- Documentation
- Data Archive Plotter

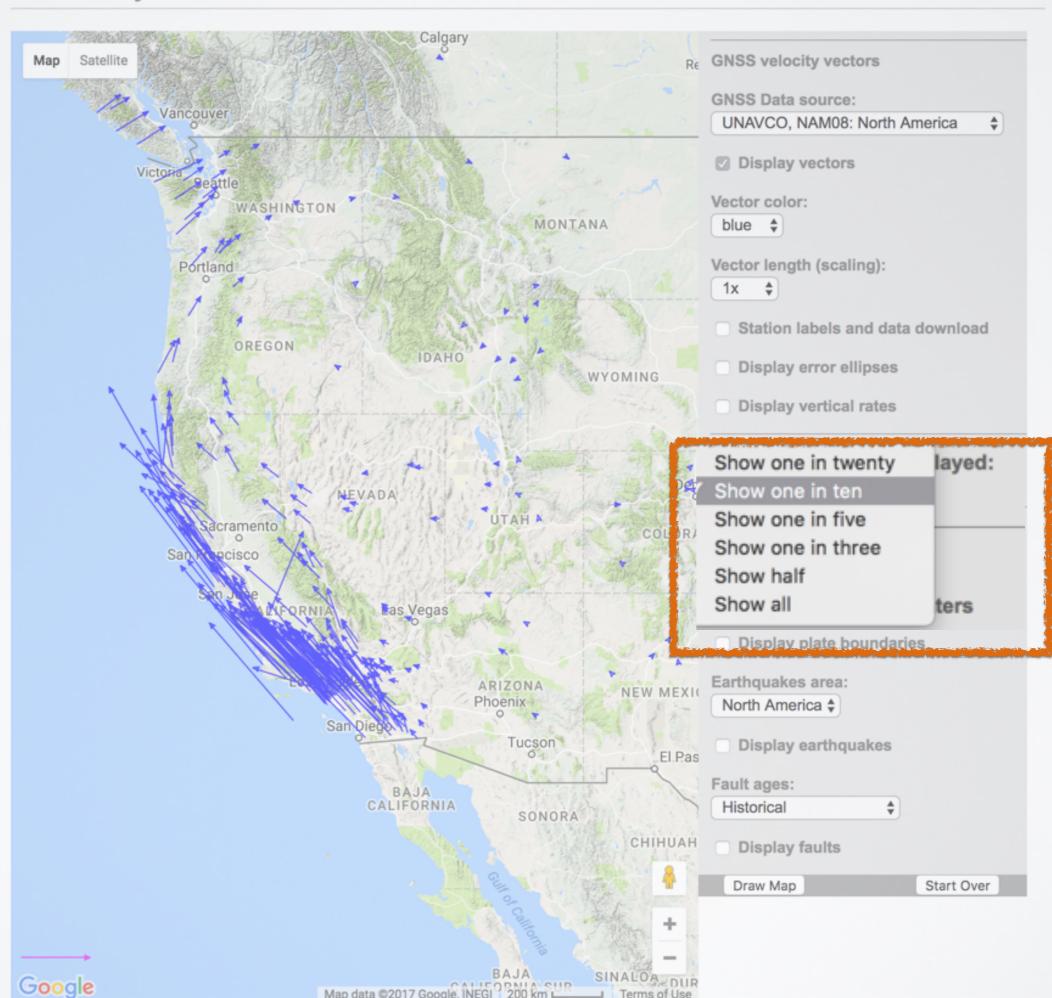

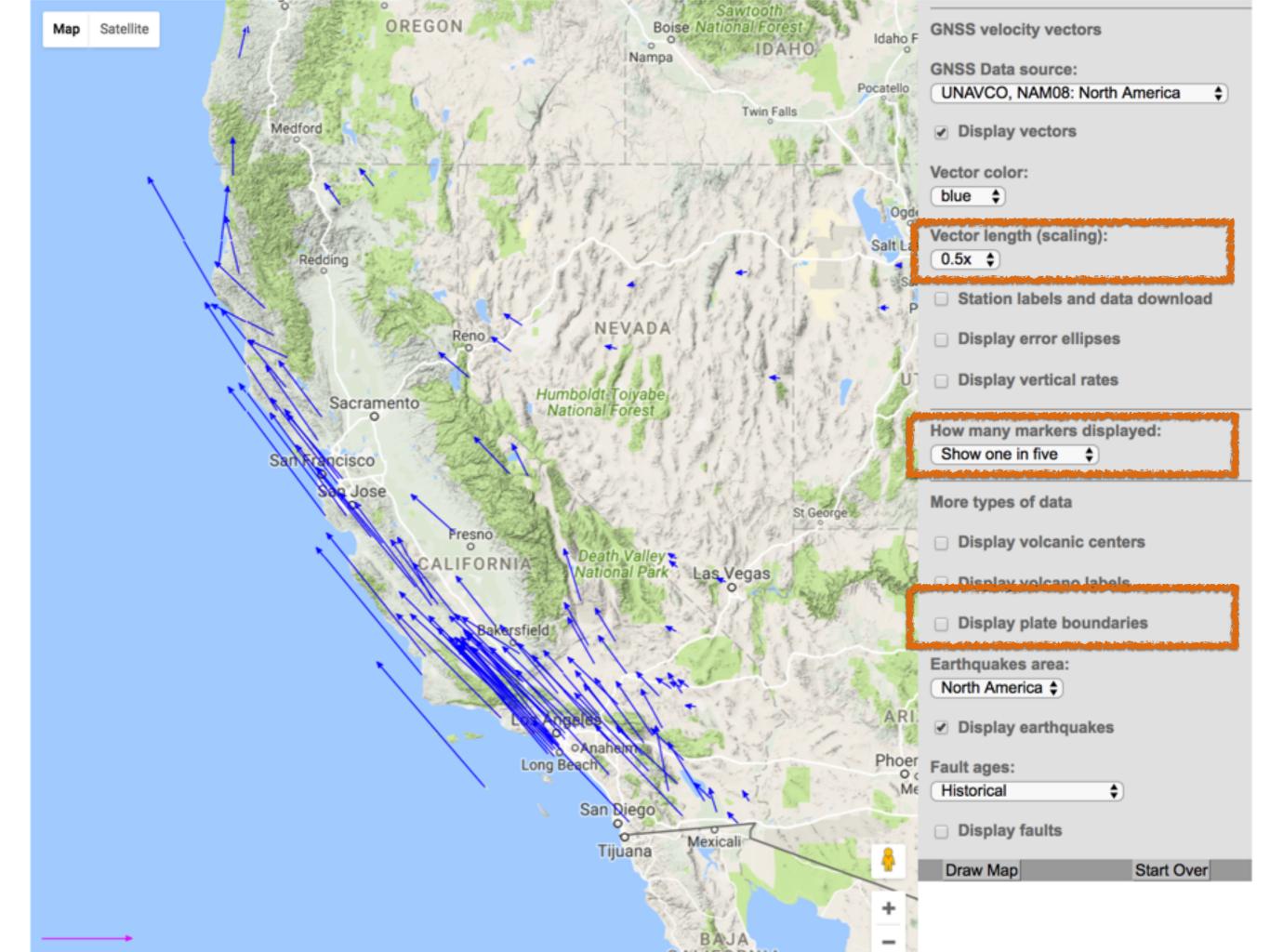

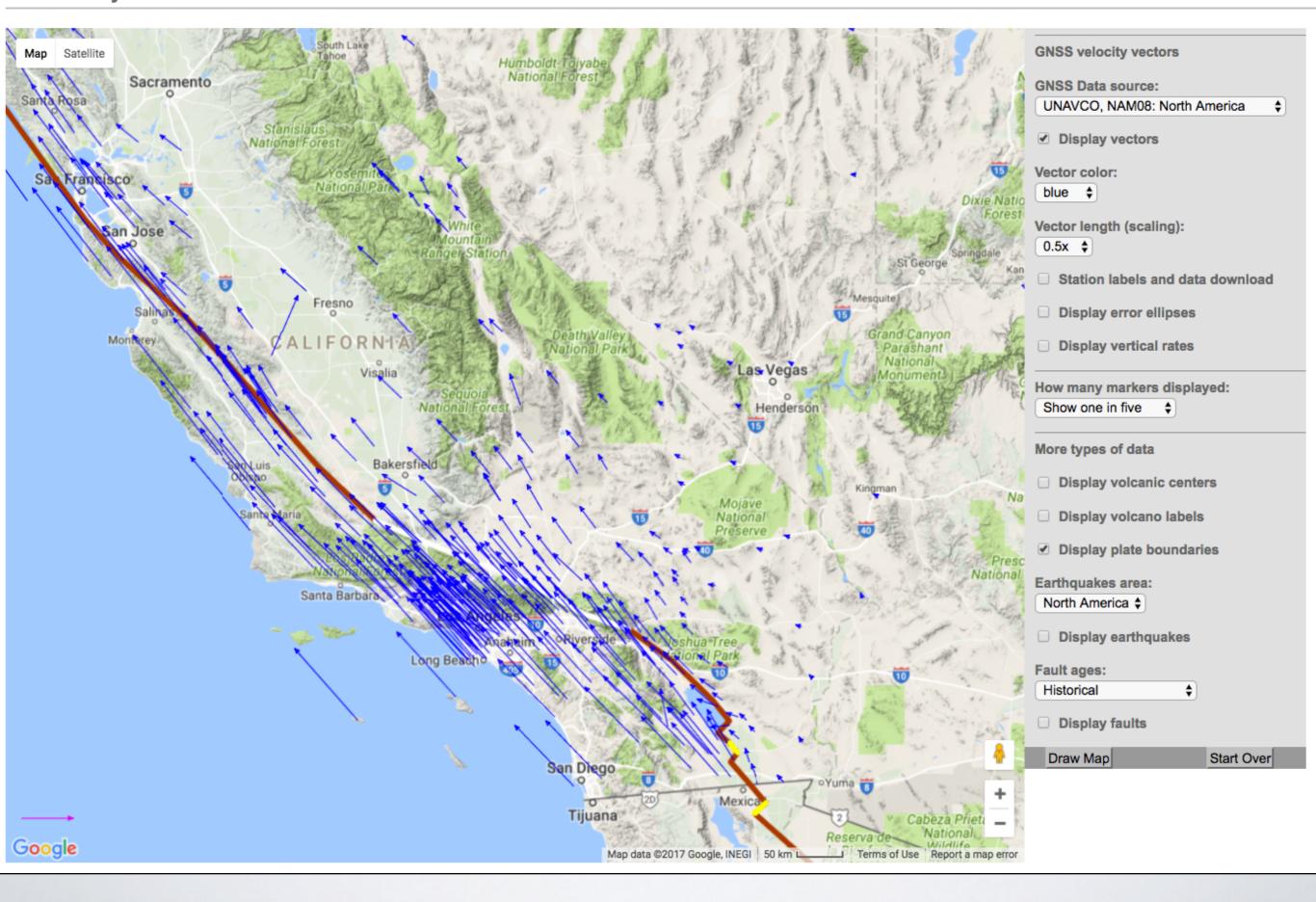

Diaw Map

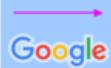

Volcanoes:

BAJA SINALOA DUE

Map data ©2017 Google, INEGI 200 km L Terms of Use

Key

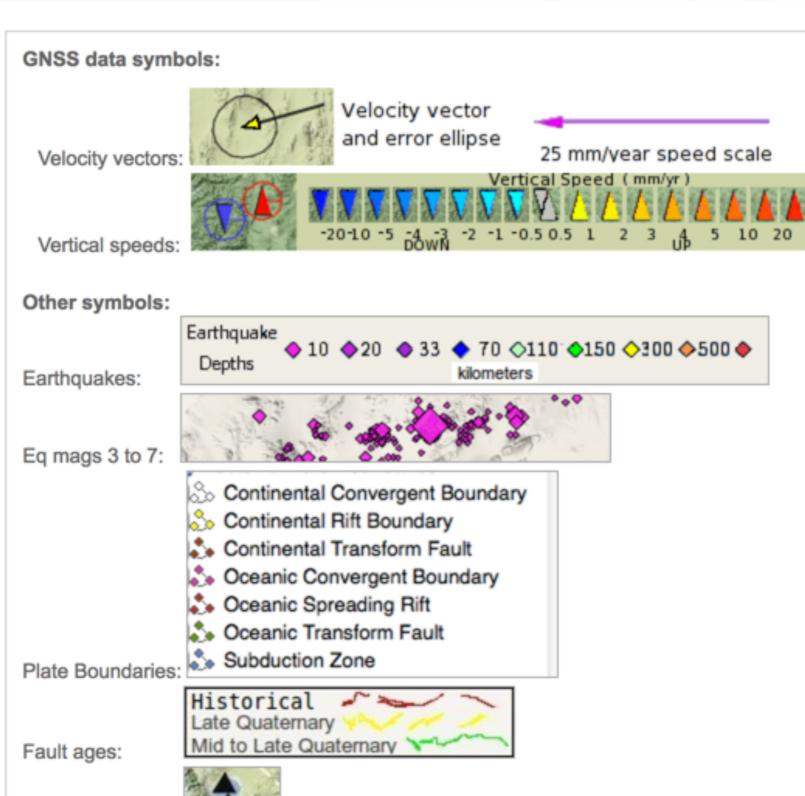

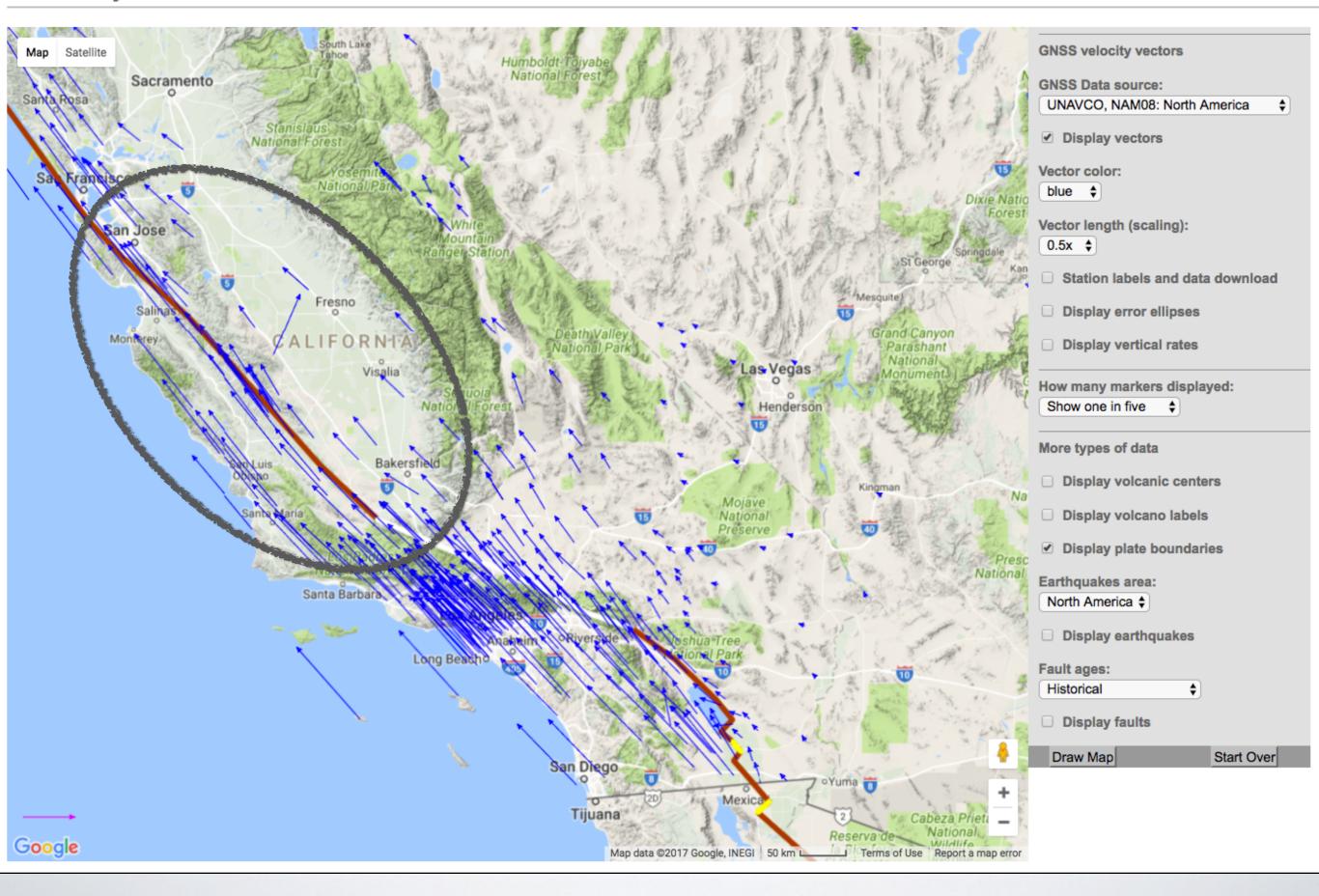

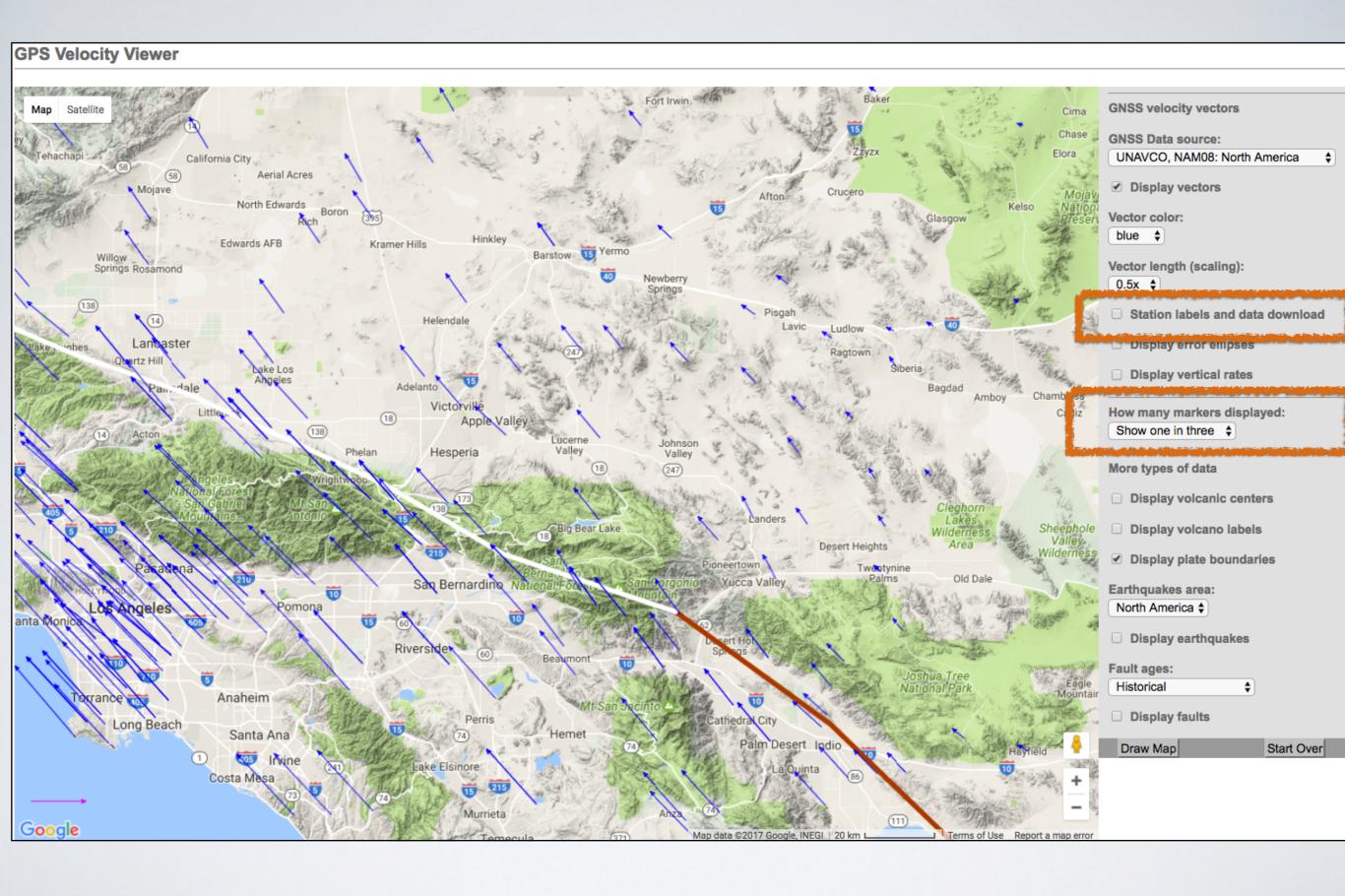

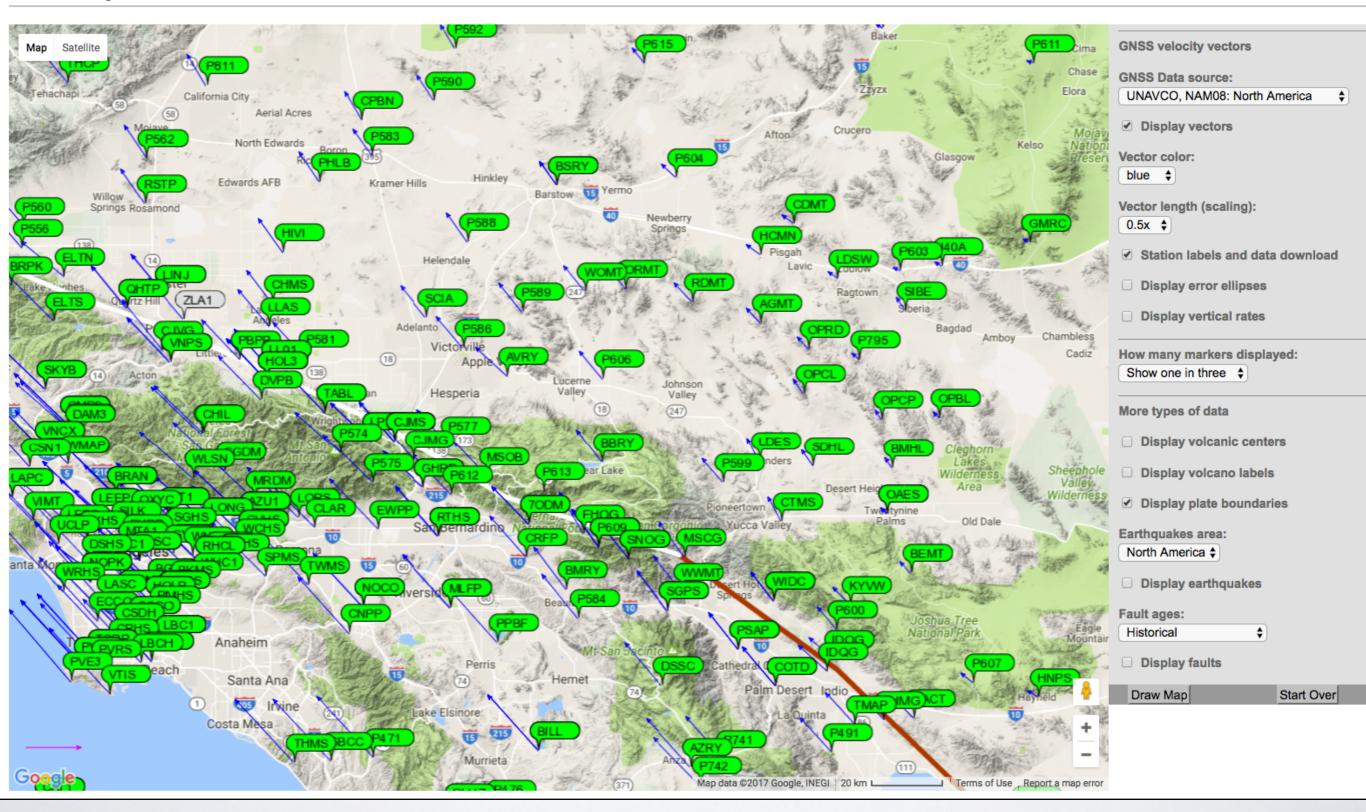

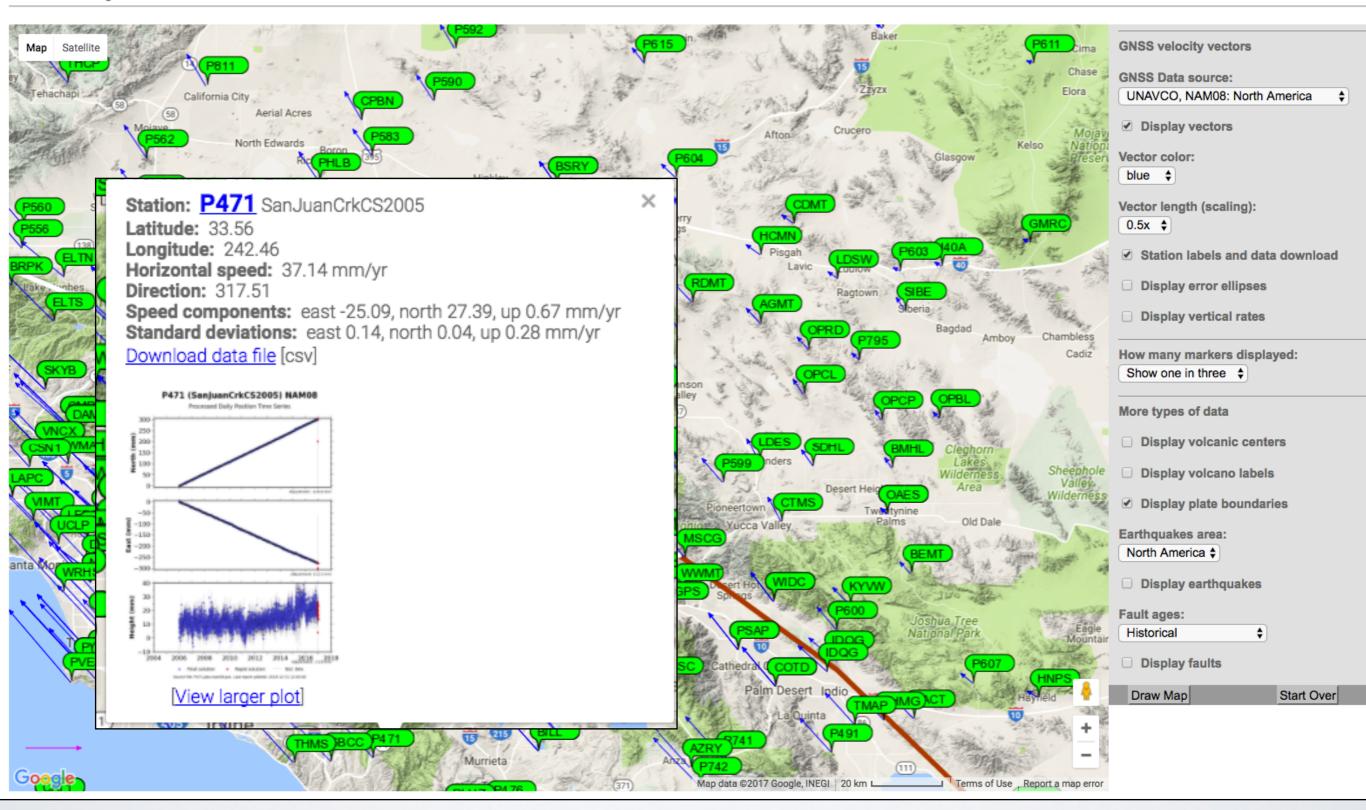

Latitude: 33.56

Longitude: 242.46

Horizontal speed: 37.14 mm/yr

Direction: 317.51

Speed components: east -25.09, north 27.39, up 0.67 mm/yr

Standard deviations: east 0.14, north 0.04, up 0.28 mm/yr

Download data file [csv]

## P471 (SanjuanCrkCS2005) NAM08

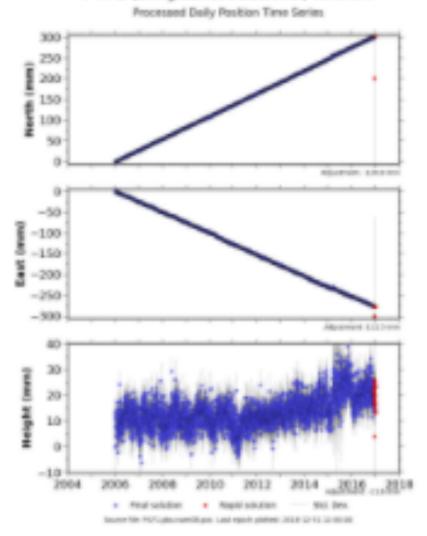

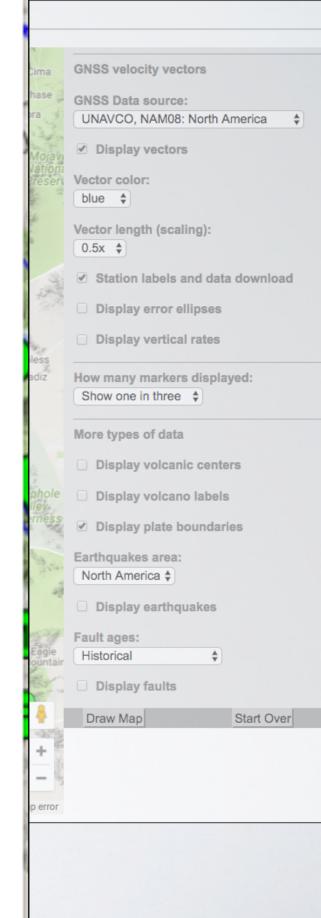

Latitude: 33.56

Longitude: 242 46 Horizontal s Direction: 3 Speed comp

Download da

3000

2000

150

D39

20

P471 (SanJuan

Standard dev

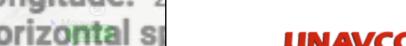

**GNSS** velocity vectors

**GNSS Data source:** 

UNAVCO, NAM08: North America

oad

ver

HOME ABOUT | CONTACT | HELP

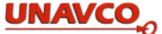

Community Projects

Instrumentation Data Software Science Education

home -> instrumentation -> networks -> pbo -> overview -> P471

#### Instrumentation

Help with Instrumentation

#### Network Monitoring

- PBO Networks
- · PBO GPS Network
- · PBO Strainmeter Network
- · PBO Seismic Network
- · PBO Network State of Health
- · PBO Network Maintenance
- Polar Networks
- · ANET
- · GNET
- · Polar Networks State of Health
- NASA-GGN
- · COCONet
- TLALOCNet
- · Real-Time GPS Subnets
- · PBO GPS
- COCONet
- TLALOCNet
- Principal Investigator Stations

PBO Project Overview

## P471 - Overview | PBO Station Page

Data Products Overview

Station Health Maintenance

P471

2005-07-27

Installed/Operable

SanJuanCrkCS2005

San Juan Capistrano, CA

#### **P471 Station Overview**

P471 (SanluanCrkCS2005) NAMOS

**Station Position** 

#### Station Type: GPS

Station Information **Station Status:** Station ID: **Station Name:** Location (City, State): Monument Type: Station Install Date: **Station Data** 

IGS Site Log: Installation Report: Time Series Data: Time Series Plot Viewer: **Realtime Dataflow:** Meteorologic Plots:

NAM08 CSV | IGS08 CSV Nearby GPS Plots Not Available

Colocated Instruments

#### **Nearby Stations Map**

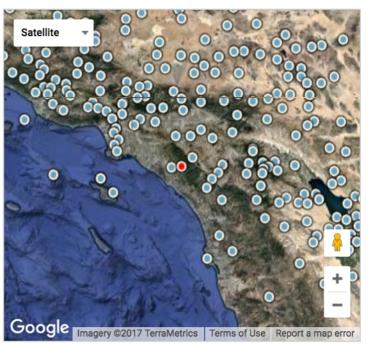

**Local Weather Data** METAR: KL10

**COND**: unavailable **HUMIDITY:** unavailable **DATE**: unavailable TEMP: unavailable WIND: unavailable

#### **GPS Monument Coordinates**

# **Approximate Geographic Coordinates**

lat/lon/elev (d/d/m)\*: 33.56213 -117.54087

#### **IGS08 Reference Frame**

X/Y/Z (m/m/m): -2460056.9654 Ref Epoch\*\*: 2016.434

- \*Approximate latitude and longitude are in decimal degrees and elevation is in meters, where "elevation" is the vertical topocentric distance from the reference ellipsoid to the antenna reference point (ARP). See CORS for legal positions.
- \*\* Station position based on the most recent full 7 days of final orbit solutions available, with the reported epoch being the middle day of this 7 day period.

CALL LANDS

**Latitude:** 33.56

Longitude: 242.46

Horizontal speed: 37.14 mm/yr

Direction: 317.51

Speed components: east -25.09, north 27.39, up 0.67 mm/yr

Standard deviations: east 0.14, north 0.04, up 0.28 mm/yr

Download data file [csv]

# P471 (SanjuanCrkCS2005) NAM08

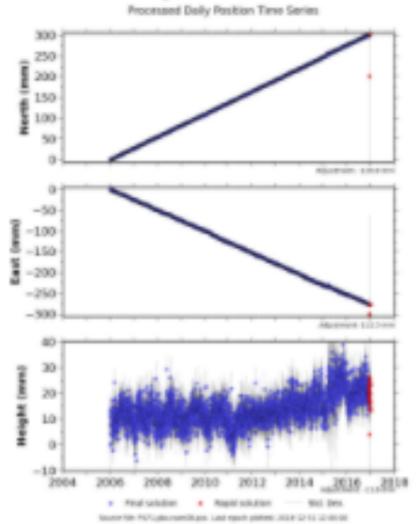

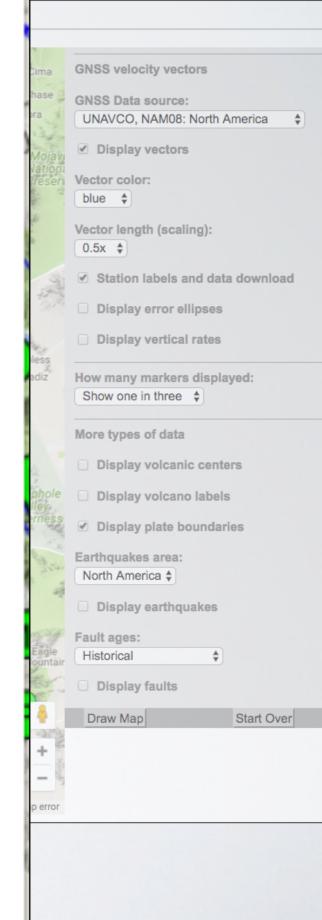

Latitude: 33.56

Longitude: 242 46

Horizontal speed: 37.14 mm/yr

Direction: 317.51

Speed components: east -25.09, north 27.39, up 0.67 mm/yr Standard deviations: east 0.14, north 0.04, up 0.28 mm/yr

Download data file [csv]

# P471 (SanjuanCrkCS2005) NAM08 Processed Delly Position Time Series.

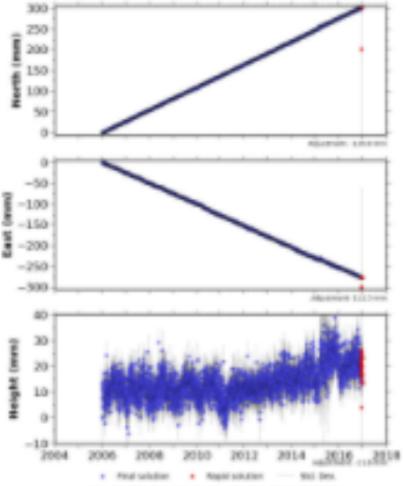

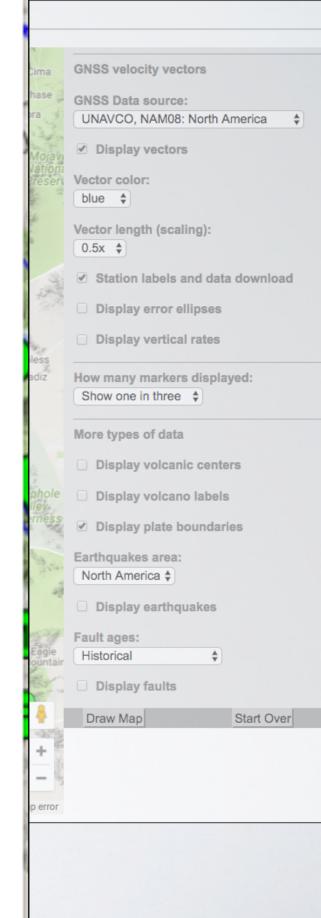

Latitude: 33.56

Longitude: 242.46

Horizontal speed: 37.14 mm/yr

Direction: 317.51

Speed components: east -25.09, north 27.39, up 0.67 mm/yr

Standard deviations: east 0.14, north 0.04, up 0.28 mm/yr

Download data file [csv]

# P471 (SanjuanCrkCS2005) NAM08

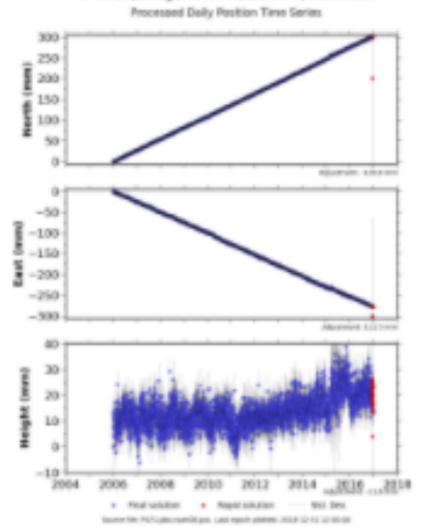

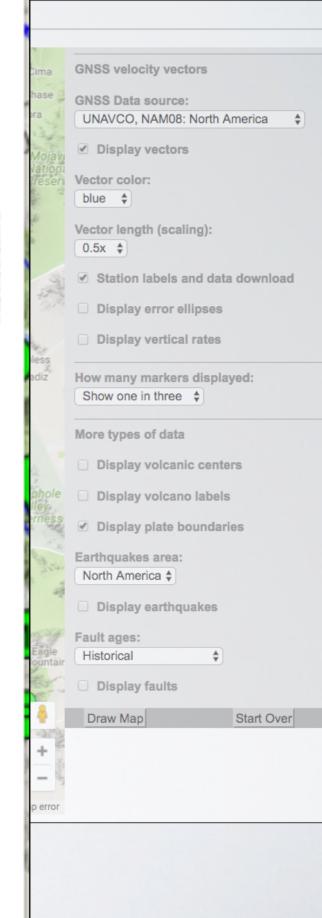

Station: P471 SanJuanCrkCS2005 **GNSS** velocity vectors Latitude: 33.56 **GNSS Data source:** Longitude: 242.46 UNAVCO, NAM08: North America PBO Station Position Time Series. Horizontal speed: 37.14 Format Version, 1.2.0 Reference Frame, NAM08 Direction: 317.51 4-character ID, P471 Station name, SanJuanCrkCS2005 Speed components: eas Begin Date, 2006-01-10 End Date, 2017-01-06 Standard deviations: ea Release Date, 2017-01-08 Source file, P471.pbo.nam08.pos Download data file [csv] Offset from source file, 120.78 mm North, -112.26 mm East, 11.58 mm Vertical Reference position, 33.5621253085 North Latitude, -117.5408655946 East Longitude, 174.76550 meters elevation Date, North (mm), East (mm), Vertical (mm), North Std. Deviation (mm), East Std. P471 (SanjuanCrkC52005) NAM08 Deviation (mm), Vertical Std. Deviation (mm), Quality, Processed Dially Polition Time Series 2006-01-10,0.00, 0.00, 0.00, 3.5, 3.39, 15.71, repro, 2006-01-11,1.48, 0.05, 11.04, 1.4, 1.26, 5.33, repro, 2006-01-12,0.40, -0.52, 13.82, 1.23, 1.12, 4.69, repro, 2000 2006-01-13,0.46, -0.69, 11.89, 1.22, 1.11, 4.7, repro, 150 2006-01-14,-0.66, -0.60, 4.19, 1.59, 1.44, 6.07, repro, D39 2006-01-15,0.21, -1.51, 13.31, 1.44, 1.31, 5.46, repro, 2006-01-16,-0.20, -1.26, 12.53, 1.47, 1.33, 5.59, repro, 2006-01-17,1.05, -0.48, 8.09, 1.31, 1.22, 4.95, repro, 2006-01-18,0.72, -0.88, 11.12, 1.38, 1.24, 5.31, repro, 2006-01-19,1.86, -0.96, 10.42, 1.54, 1.39, 5.89, repro, 2006-01-20,1.23, -1.30, 6.49, 1.25, 1.13, 4.76, repro, 2006-01-21,0.94, -1.16, 9.97, 1.15, 1.04, 4.37, repro, 150 2006-01-22,1.07, -1.71, 7.30, 1.21, 1.08, 4.57, repro, 2006-01-23,1.26, -0.08, 4.57, 1.3, 1.15, 4.87, repro, 2006-01-24,1.79, 1.75, 7.66, 1.39, 1.26, 5.29, repro, 2006-01-25,1.47, -2.54, 11.97, 1.85, 1.77, 7.91, repro, 2006-01-26,1.69, -1.07, 0.84, 1.33, 1.23, 5.11, repro, 2006-01-27,1.64, -1.80, 7.76, 1.29, 1.19, 4.98, repro, 20 2006-01-28,2.27, -1.70, 9.01, 1.25, 1.15, 4.83, repro, 20 2006-01-29,1.17, -1.69, 3.71, 1.31, 1.19, 5.02, repro, 2006-01-30,1.74, -1.59, 6.89, 1.27, 1.16, 4.9, repro, 2006-01-31,1.65, -1.07, 13.41, 1.45, 1.31, 5.53, repro, 2006-02-01,1.61, -2.78, 17.08, 1.32, 1.21, 5.12, repro, 2006-02-02,2.36, -2.83, 8.62, 1.24, 1.13, 4.76, repro, 2006-02-03,1.87, -2.36, 10.30, 1.25, 1.14, 4.82, repro, 2006-02-04,2.35, -2.84, 8.71, 1.24, 1.12, 4.77, repro, 2006-02-05,2.35, -3.60, 8.89, 1.36, 1.23, 5.28, repro, View larger plot 2006-02-06,2.65, -3.03, 10.68, 1.23, 1.12, 4.79, repro, 2006-02-07,1.99, -2.84, 8.37, 1.15, 1.04, 4.49, repro,

Latitude: 33.56

Longitude: 242.46

Horizontal speed: 37.14 mm/yr

Direction: 317.51

Speed components: east -25.09, north 27.39, up 0.67 mm/yr

Standard deviations: east 0.14, north 0.04, up 0.28 mm/yr

Download data file [csv]

# P471 (SanjuanCrkCS2005) NAM08

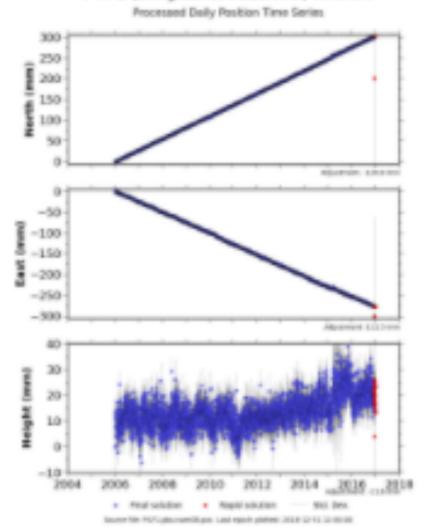

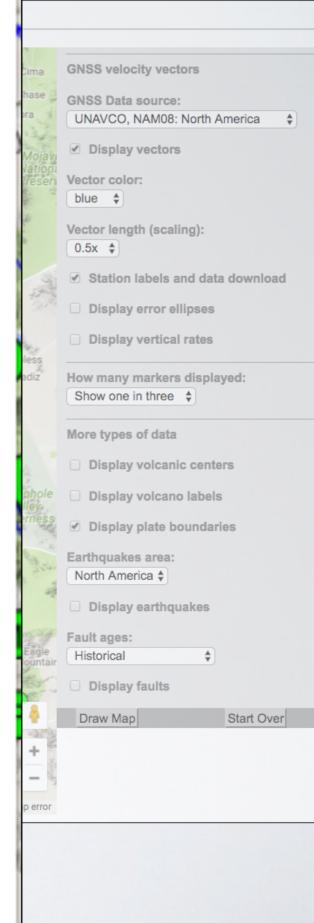

Latitude: 33.56

Longitude: 242.46

Horizontal speed: 37.14 mm/yr

Direction: 317.51

Speed components: east -25.09, north 27.39, up 0.67 mm/yr

Standard deviations: east 0.14, north 0.04, up 0.28 mm/yr

Download data file [csv]

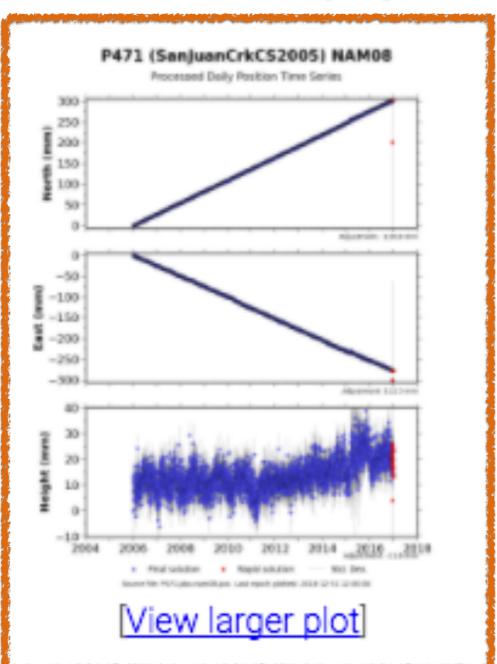

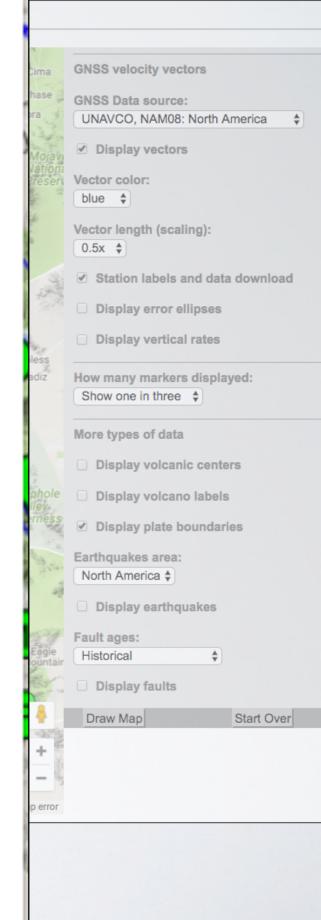

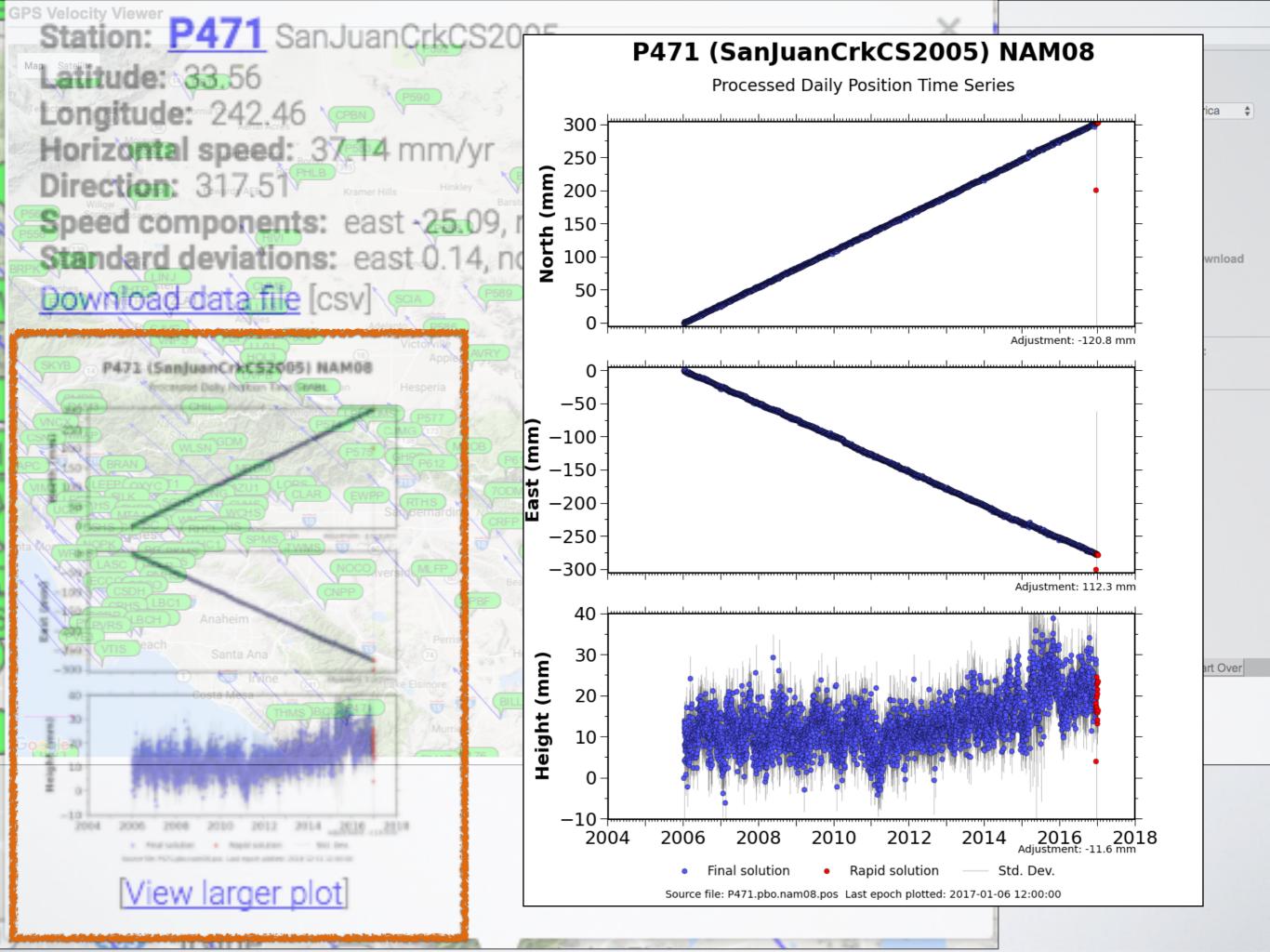

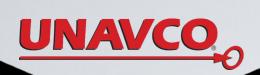

Moving to Cascadia

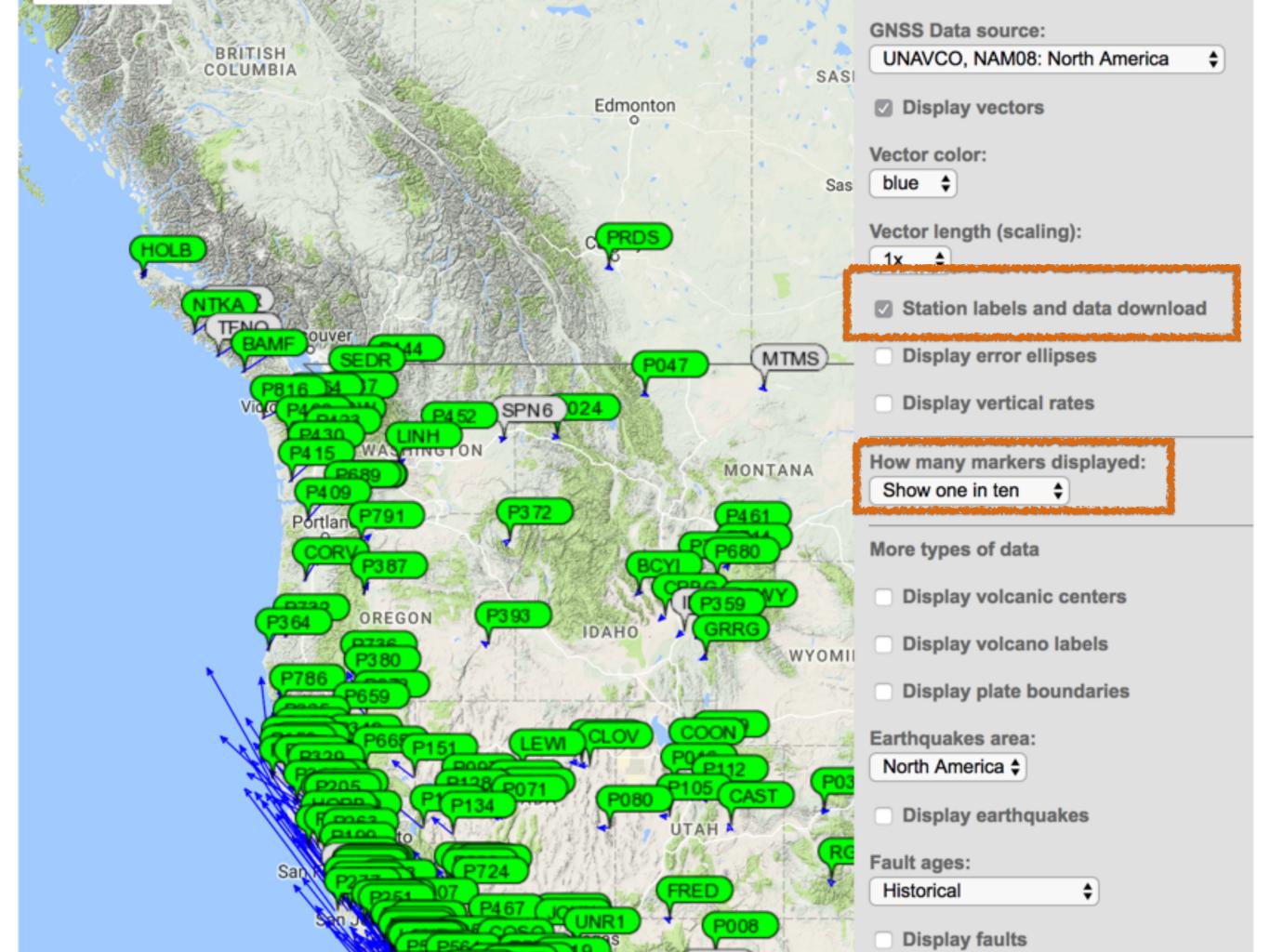

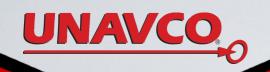

# DIFFERENT DATA SOURCES

- 1. UNAVCO NAM08
- 2. UNAVCO IGS 08
- 3. GEM GSREM (worldwide) North America
- 4. GEM GSREM (worldwide) NNR

6. worldwide modeled

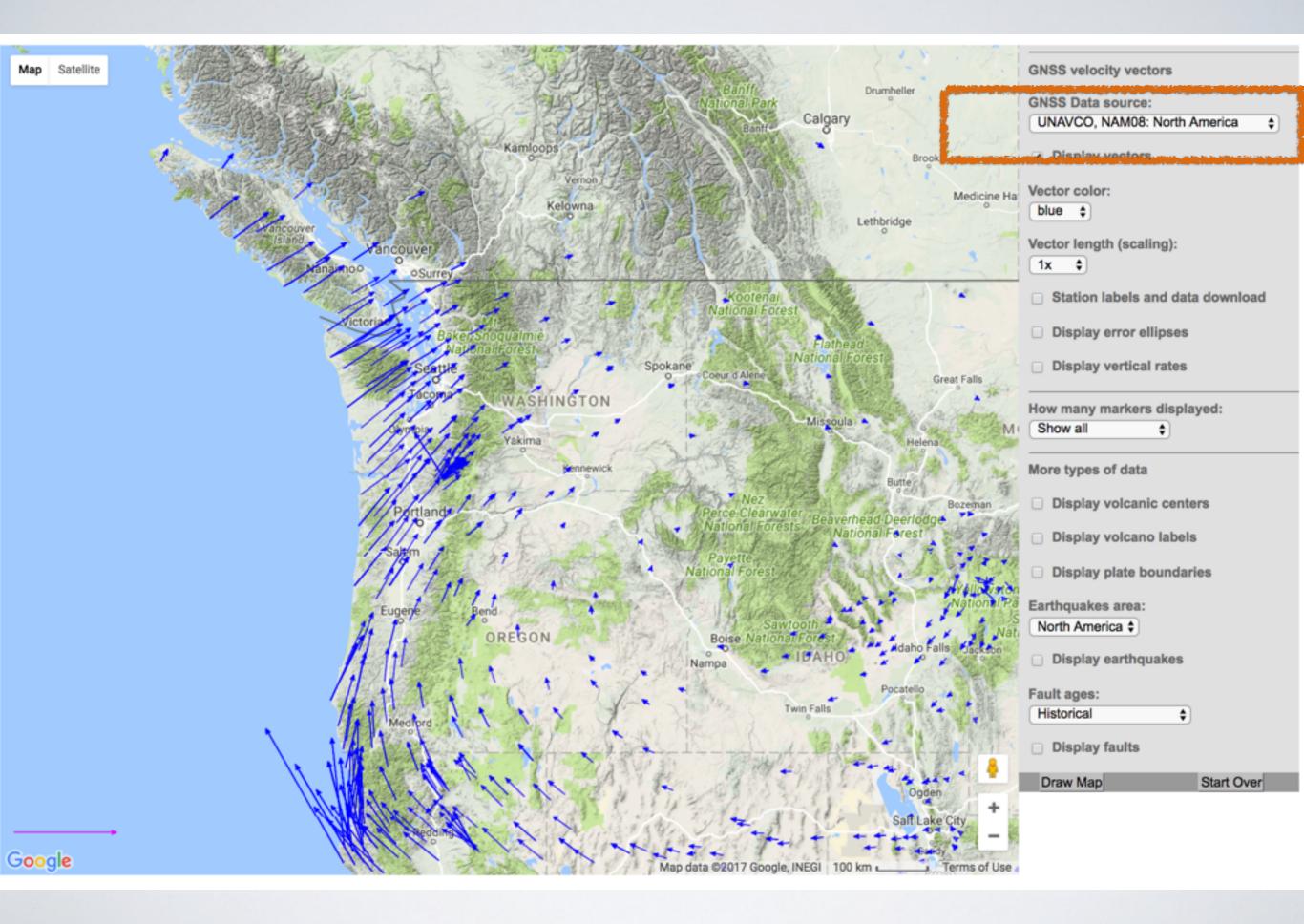

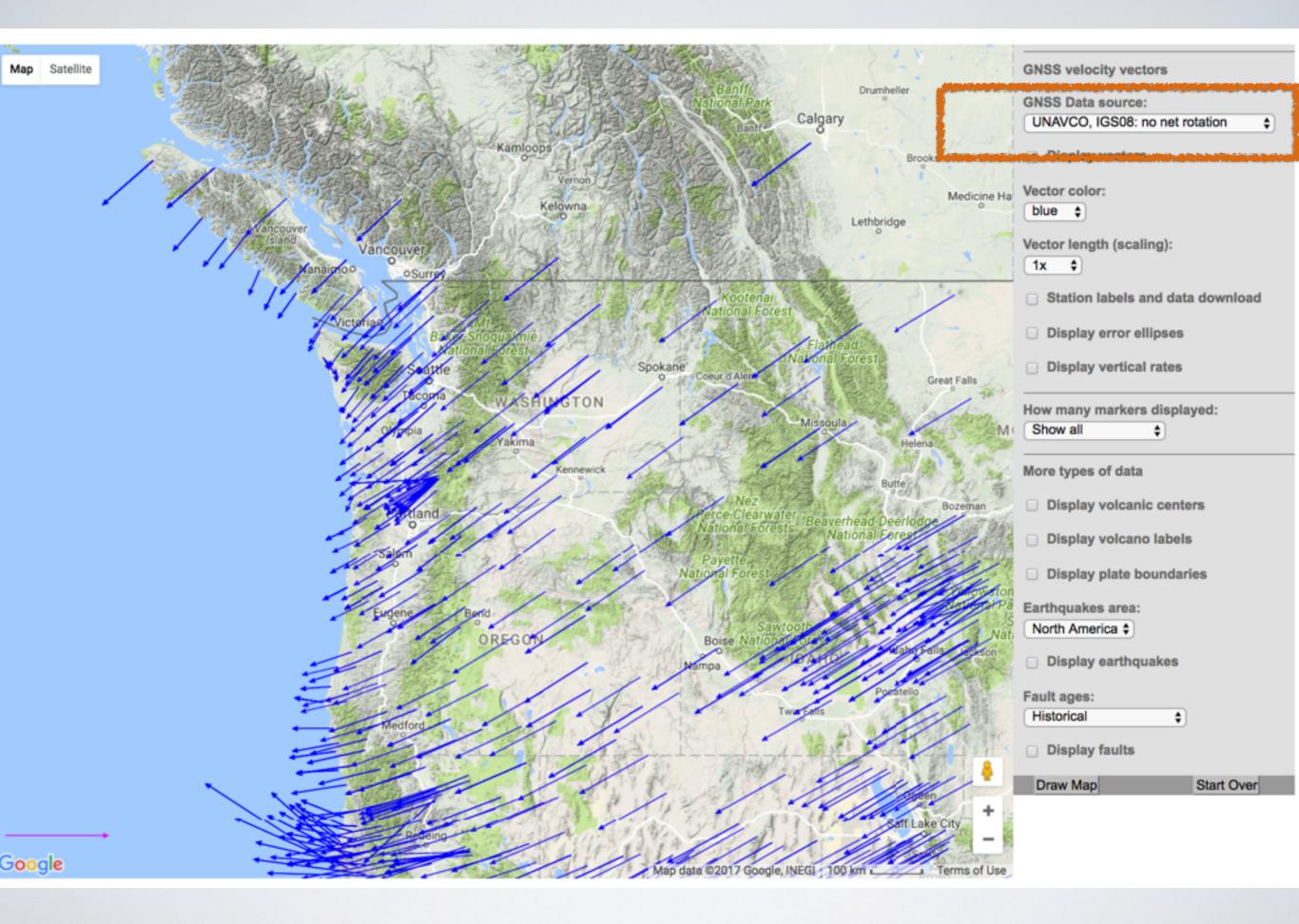

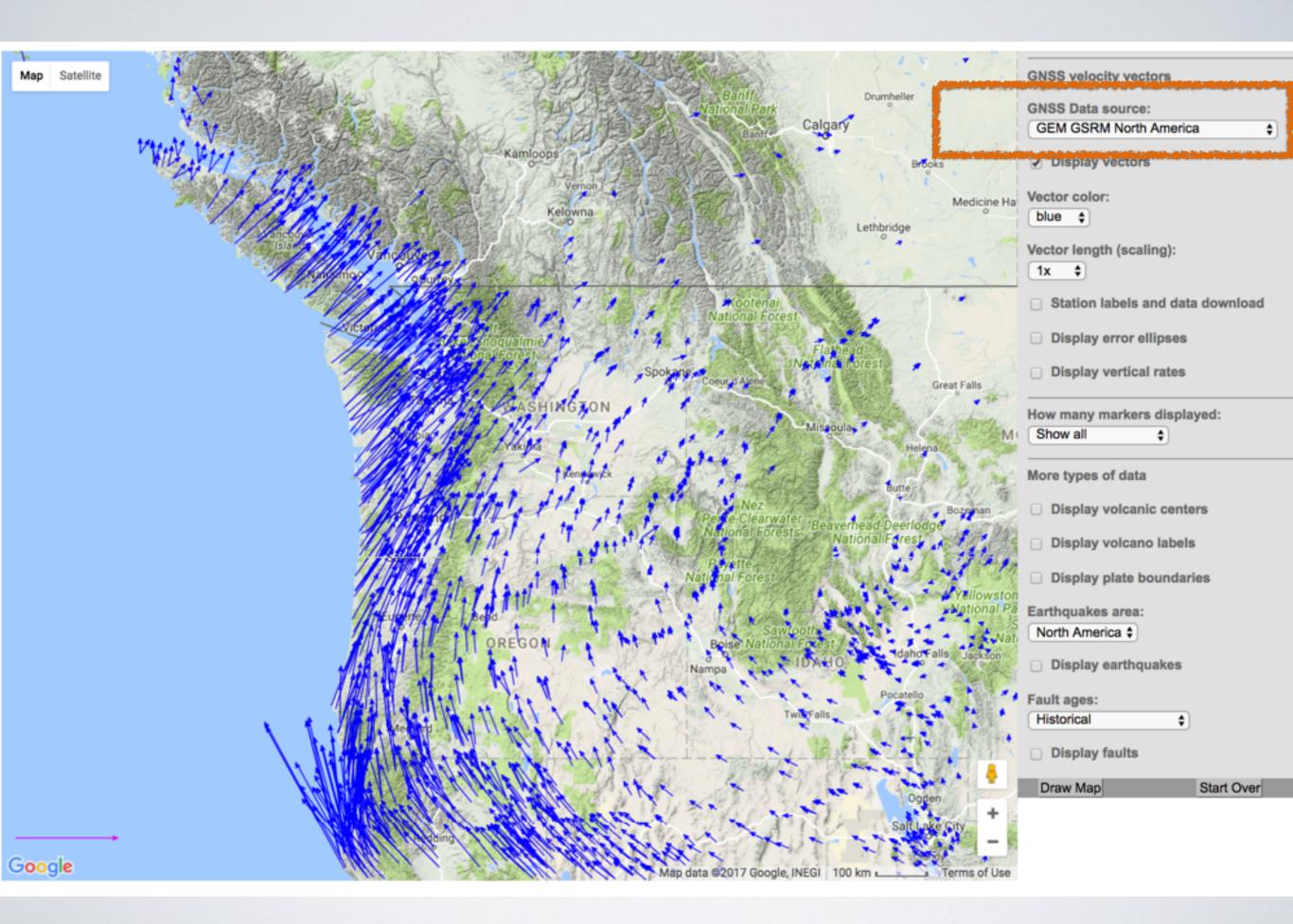

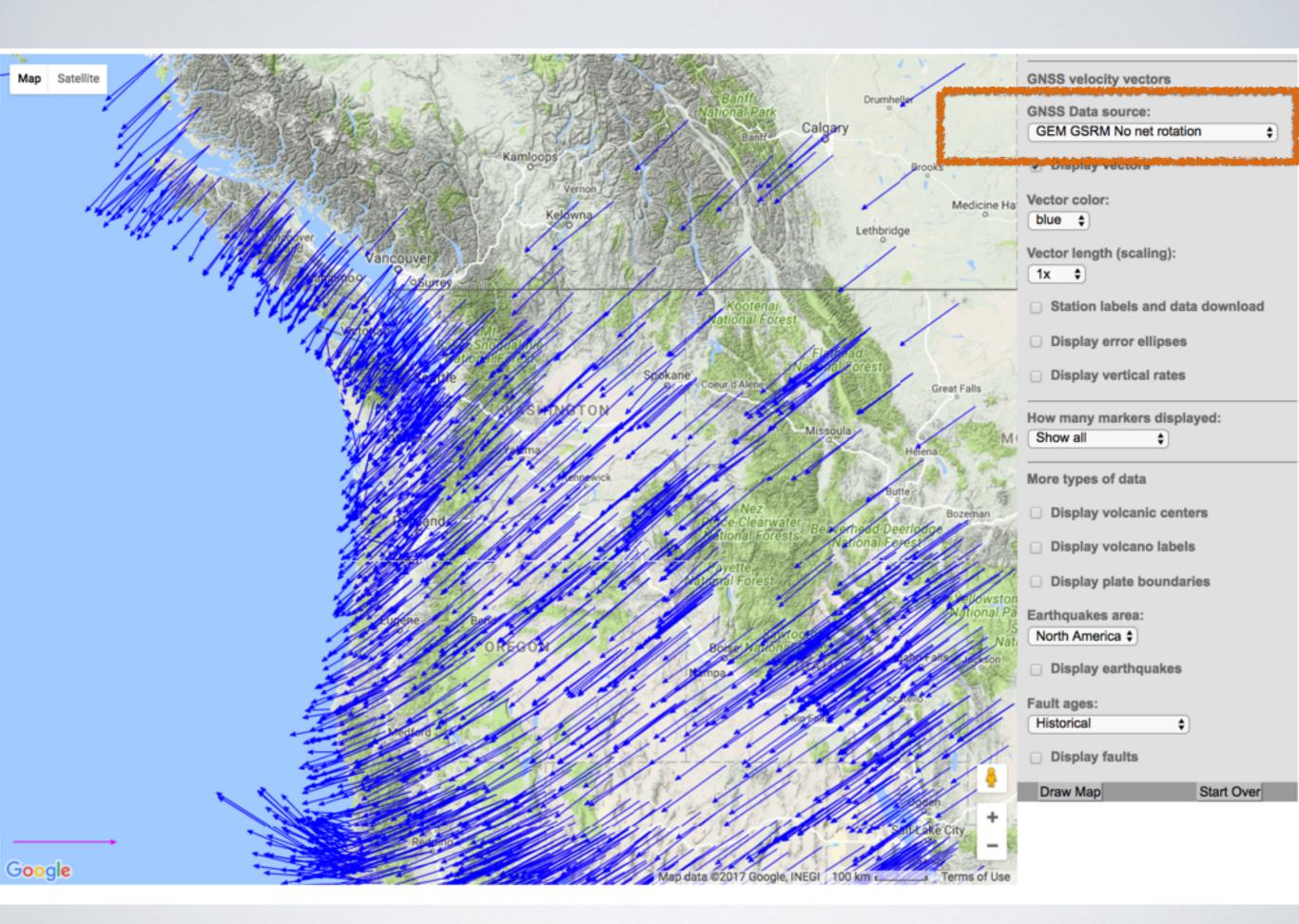

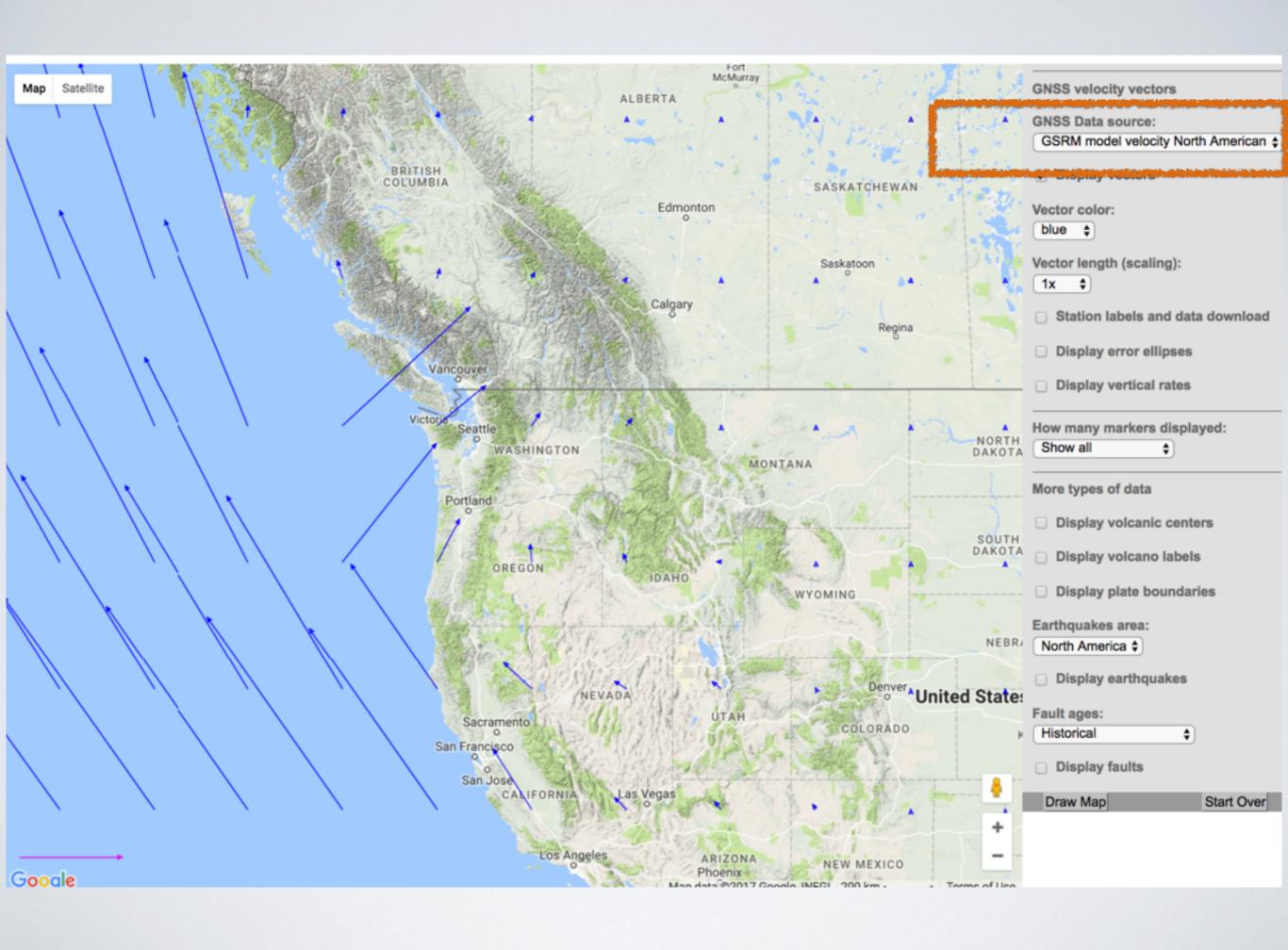

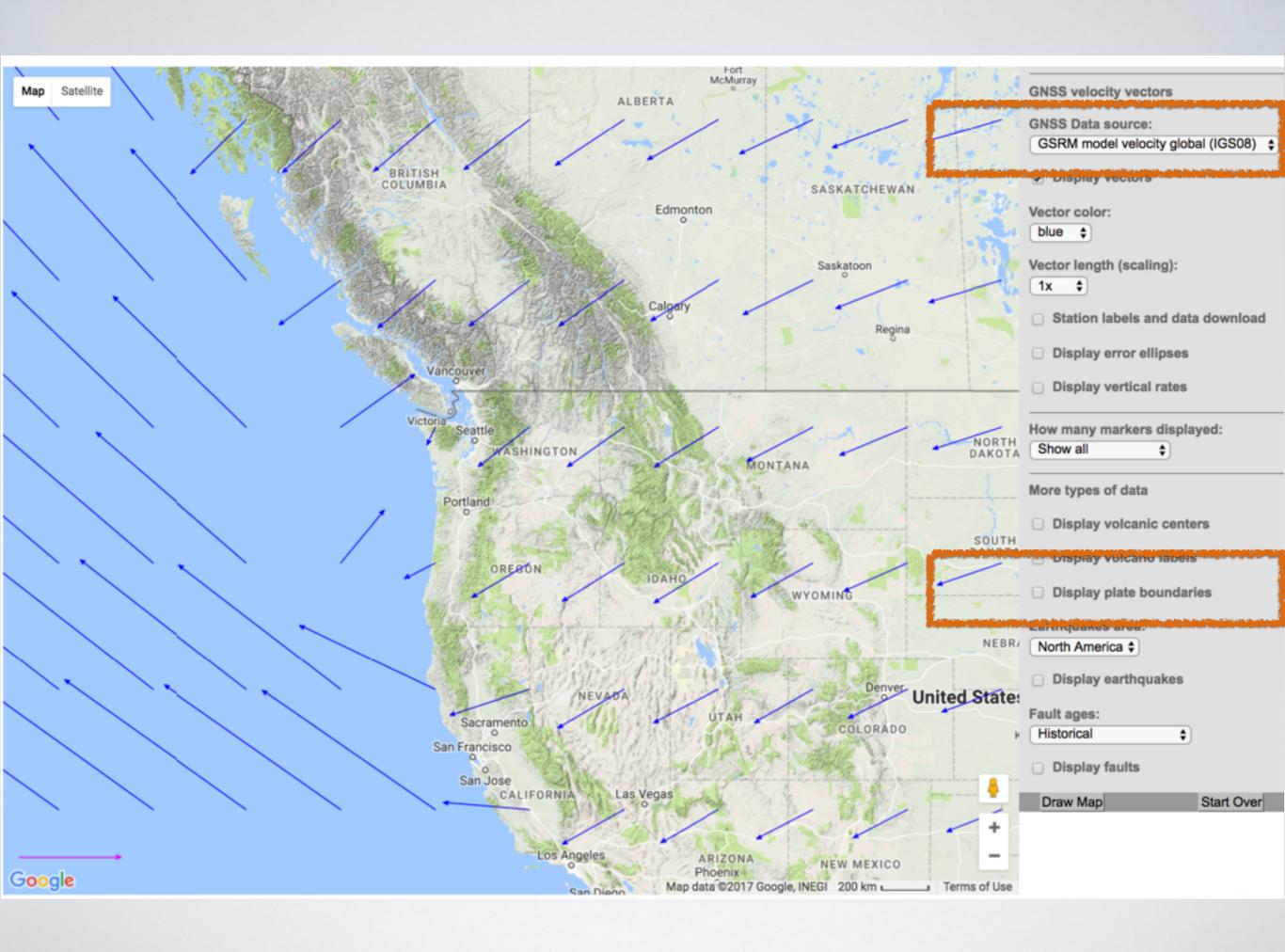

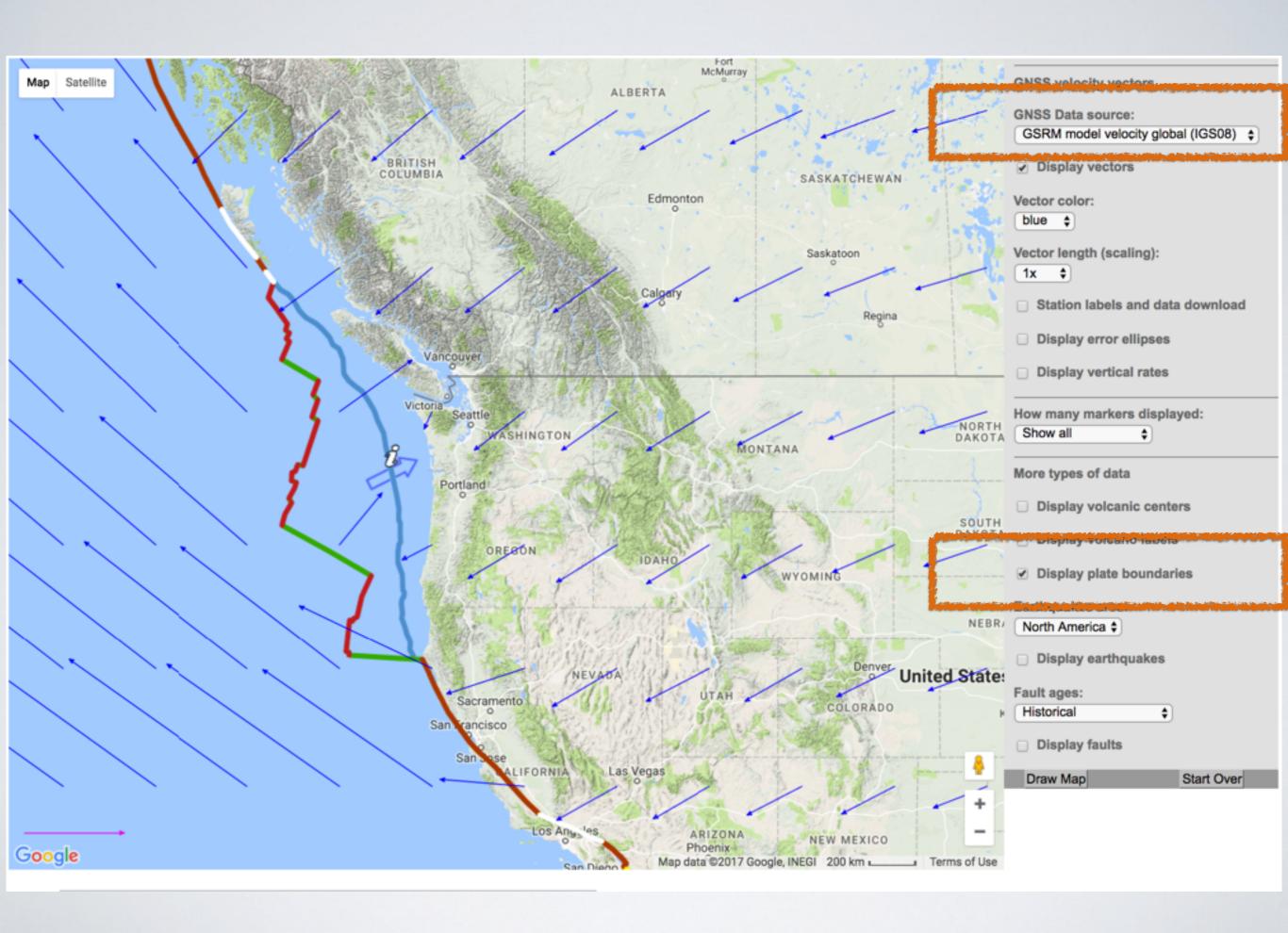

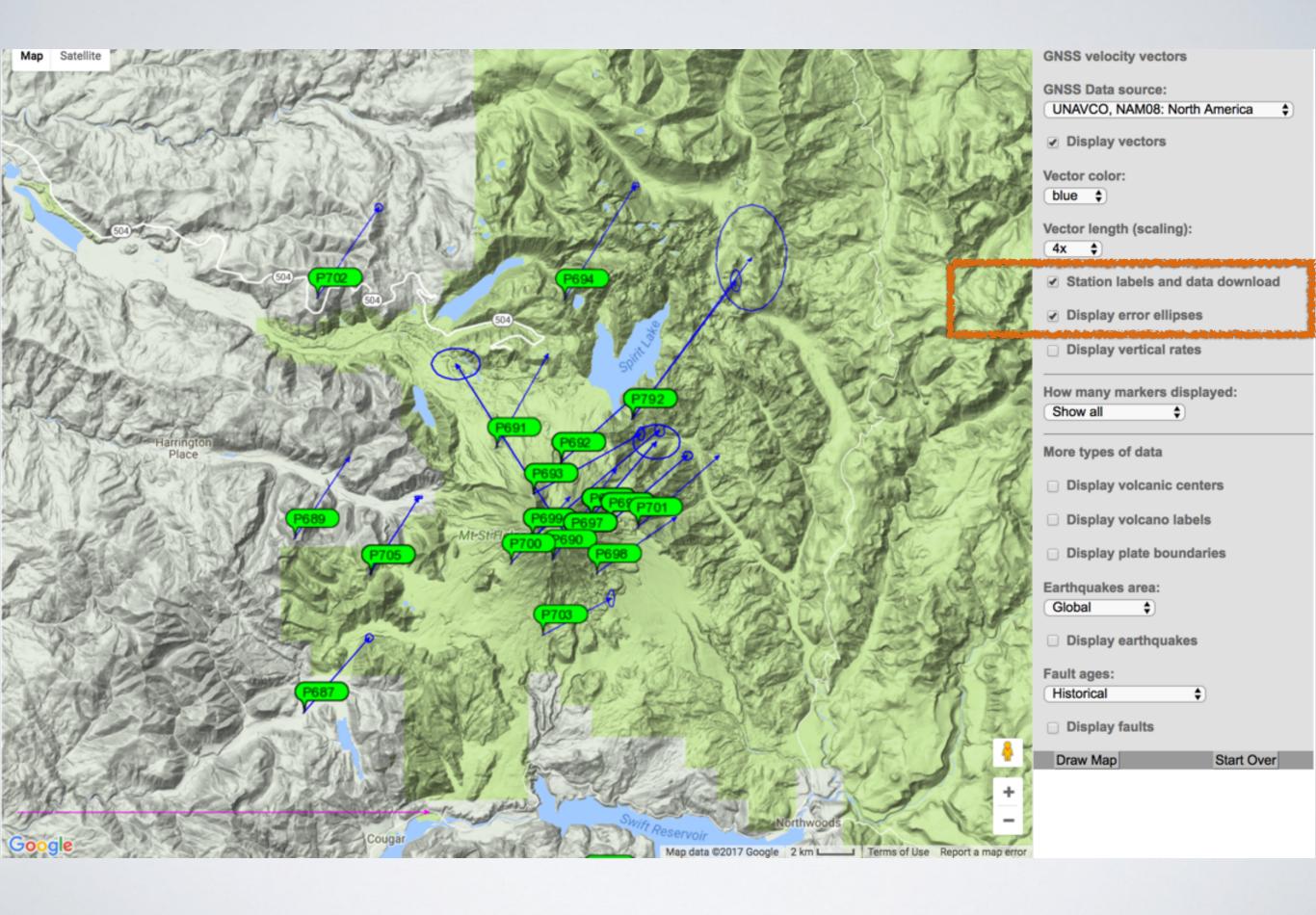

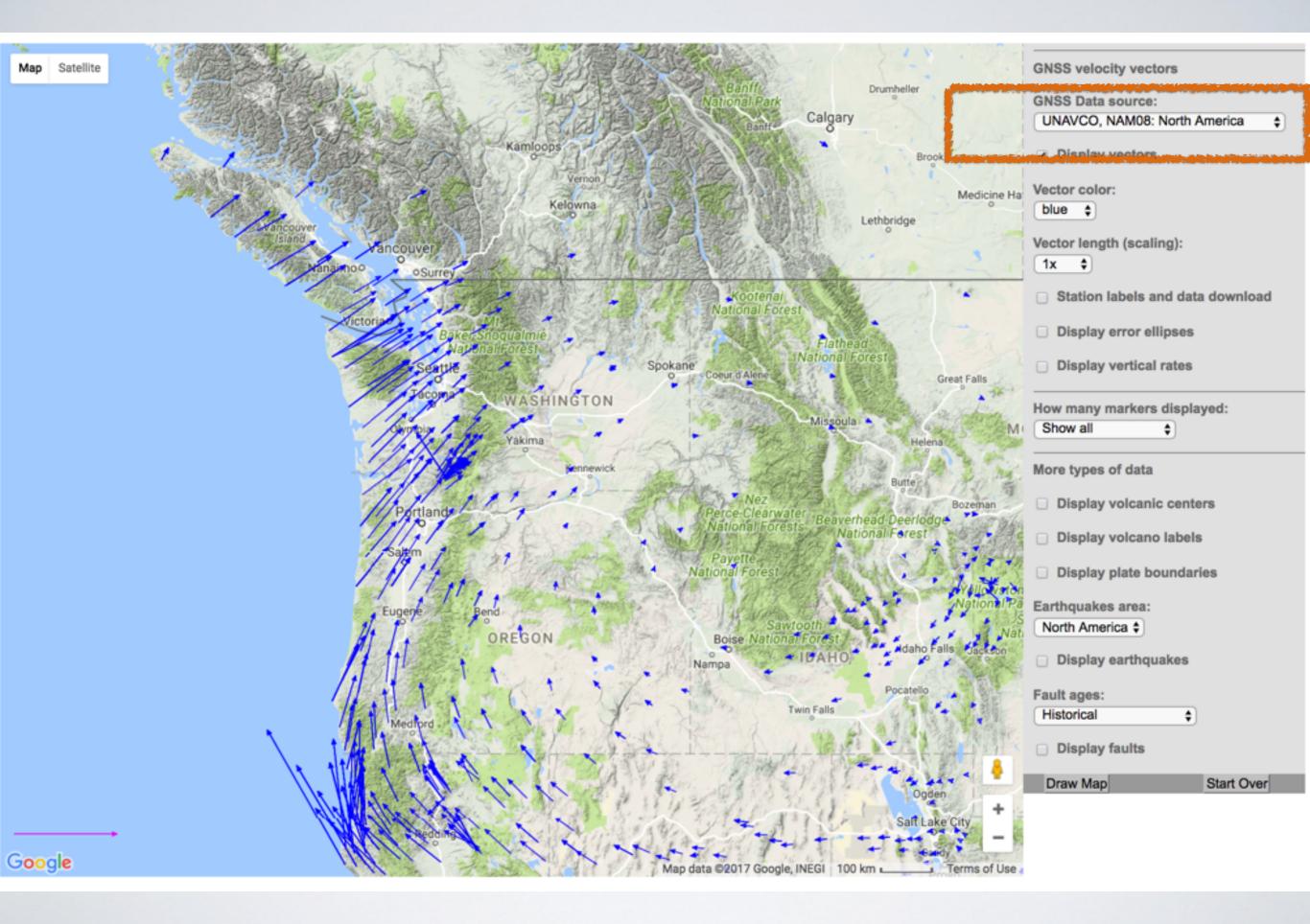

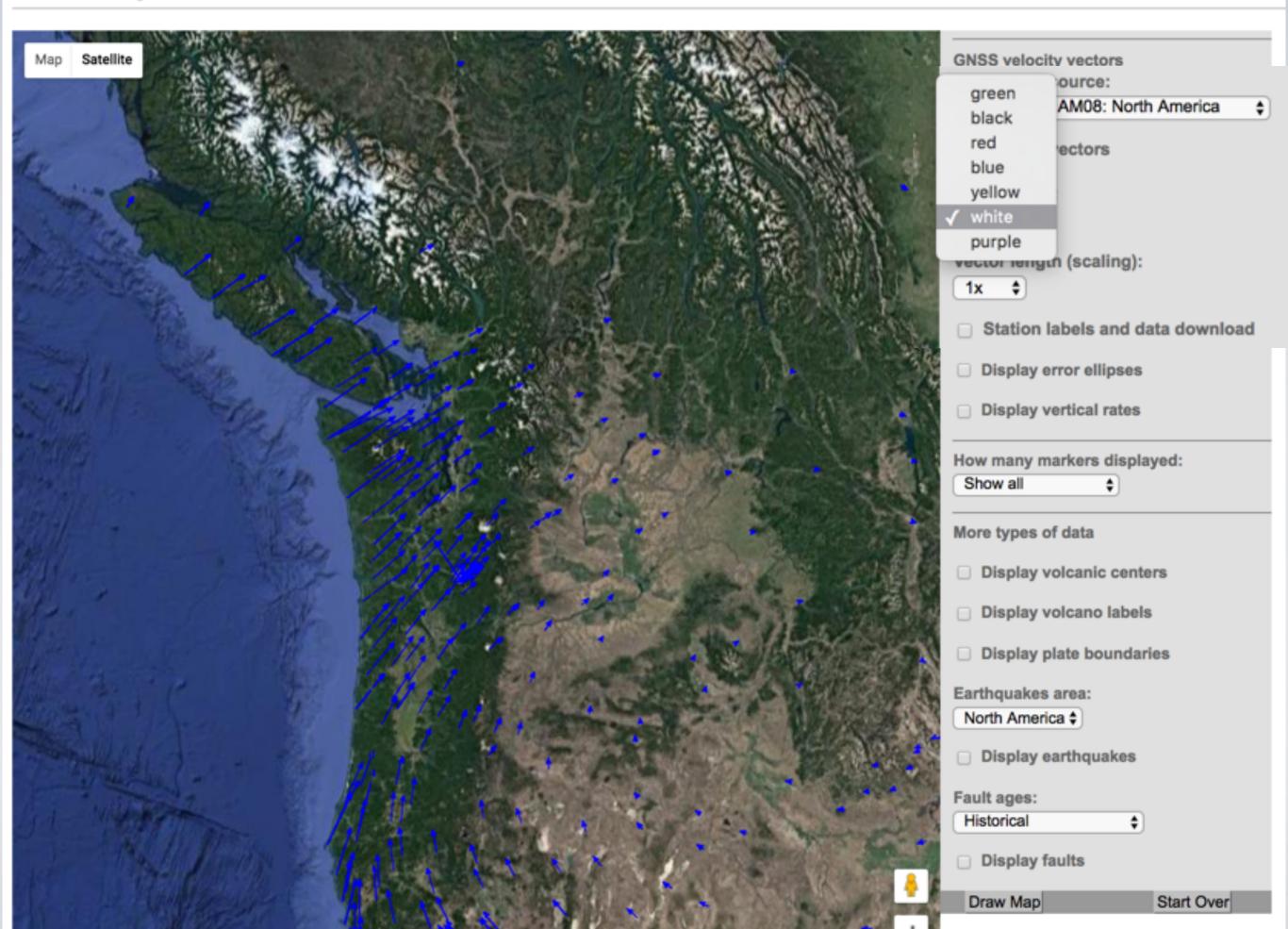

Google

**GNSS** velocity vectors Satellite GNSS Data source: UNAVCO, NAM08: North America Display vectors Vector color: yellow \$ Vector length (scaling): 1x 💠 Station labels and data download Display error ellipses Display vertical rates How many markers displayed: Show all More types of data Display volcanic centers Display volcano labels Display plate boundaries Earthquakes area: North America \$ Display earthquakes Fault ages: Historical Display faults Draw Map Start Over

magery ©2017 TerraMetrics | 100 km L

e

rame

f

٢

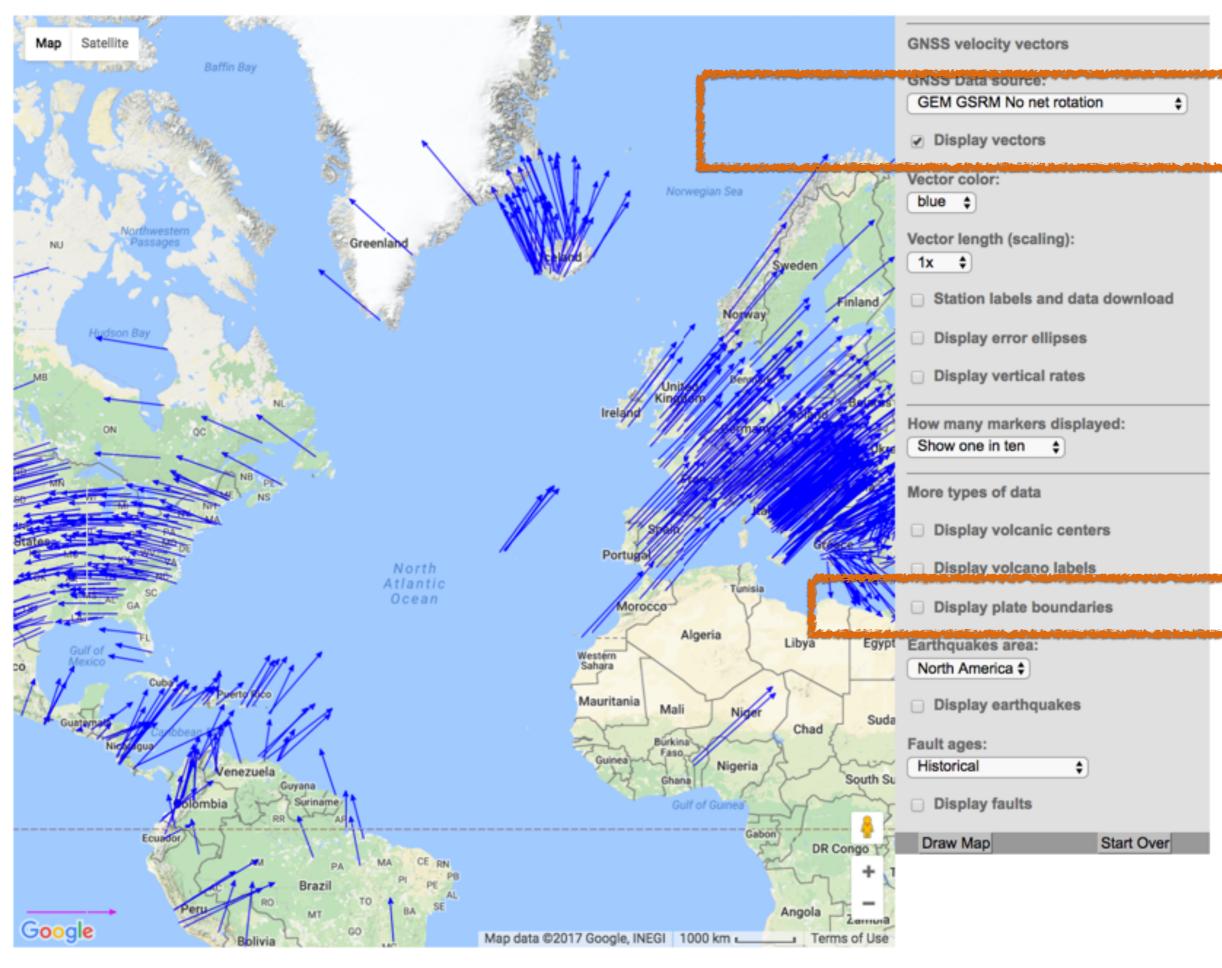

Vau

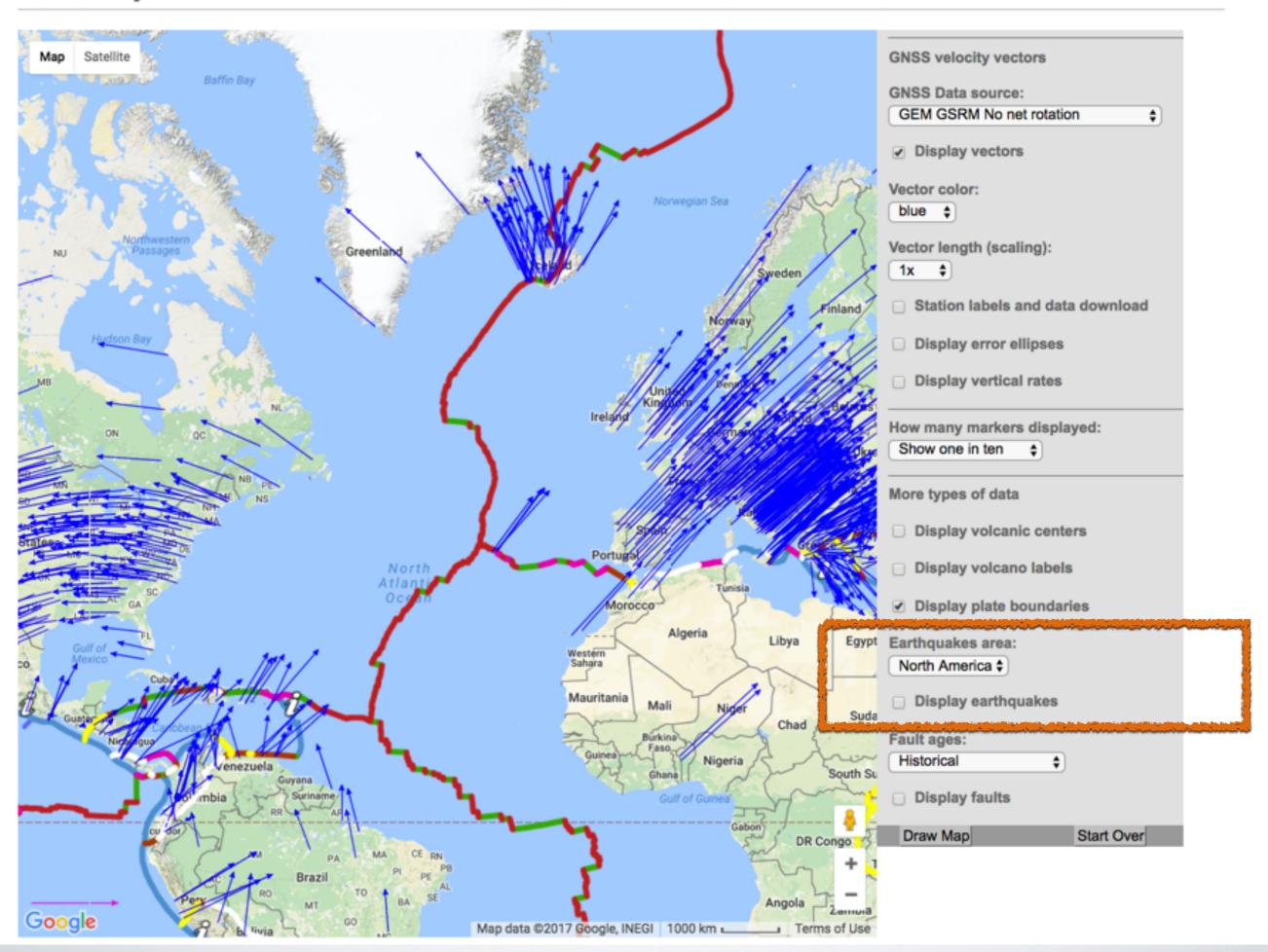

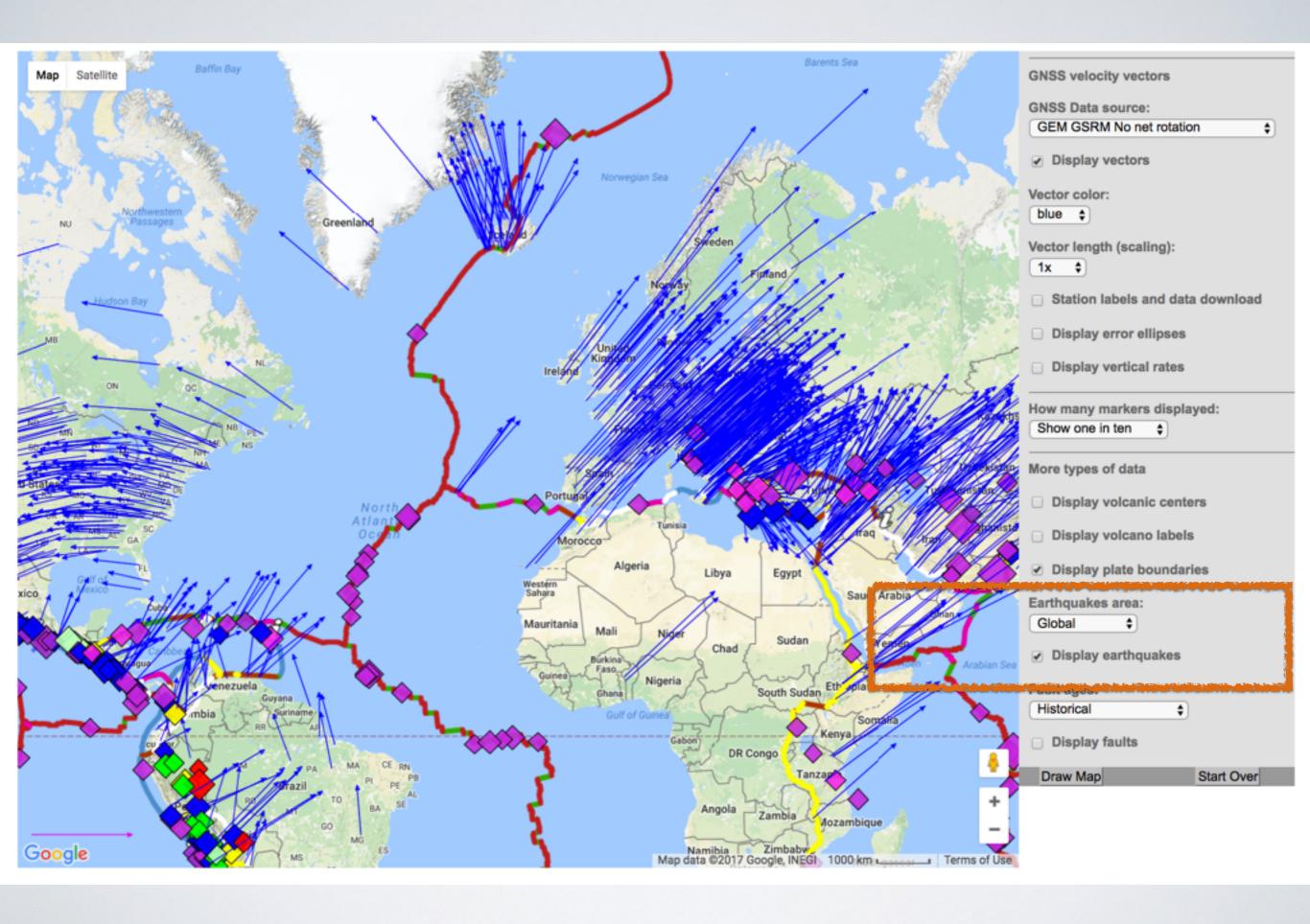

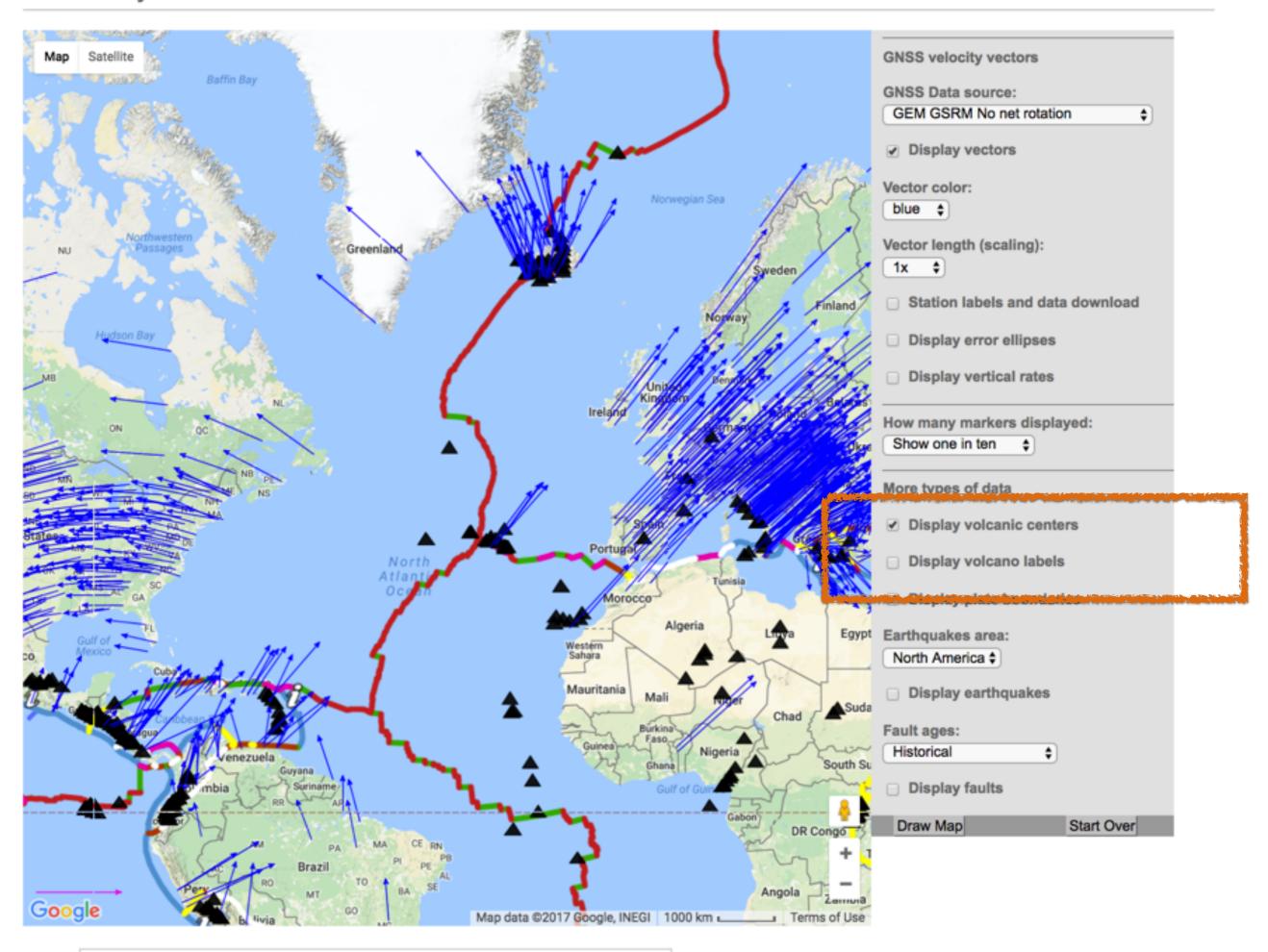

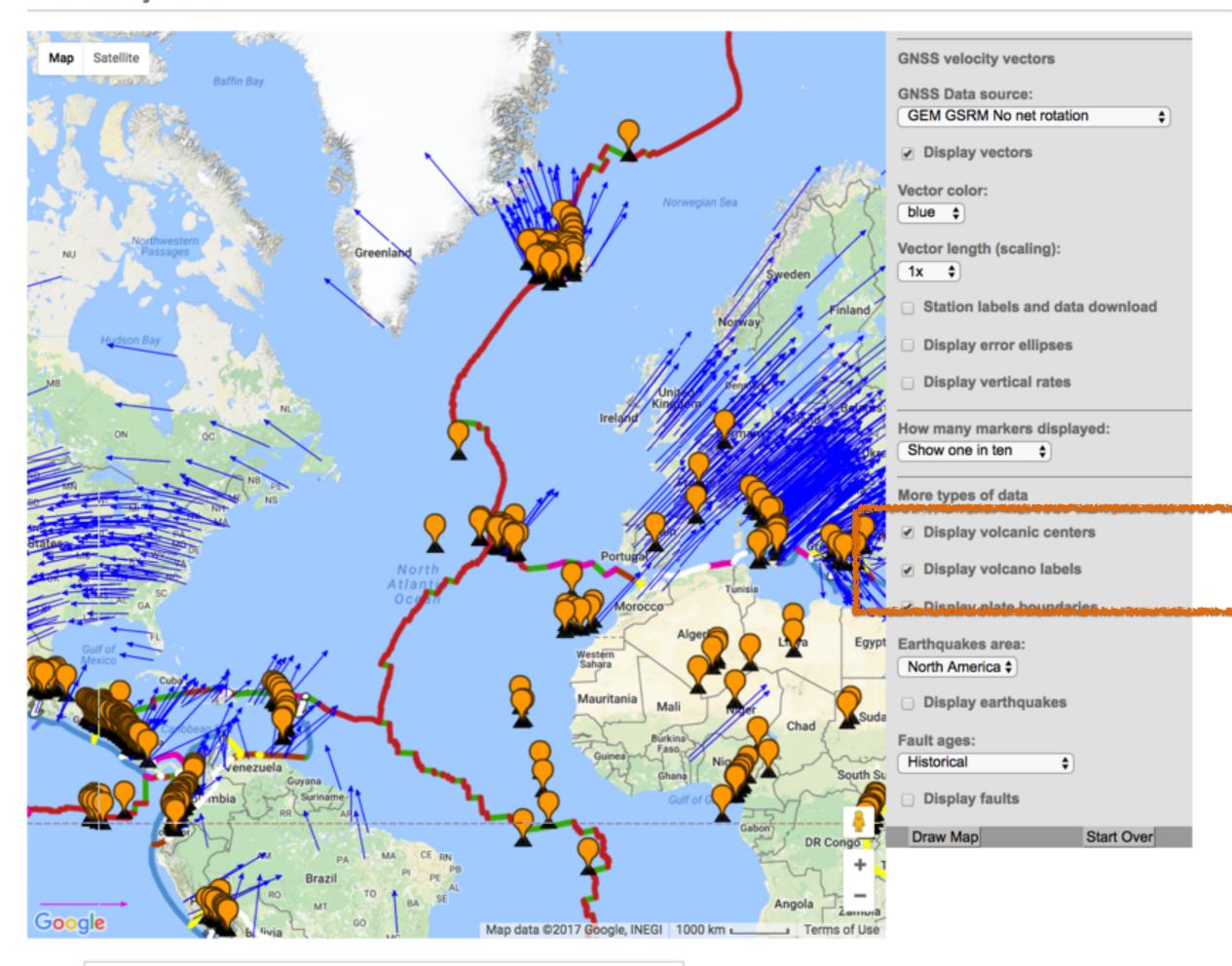

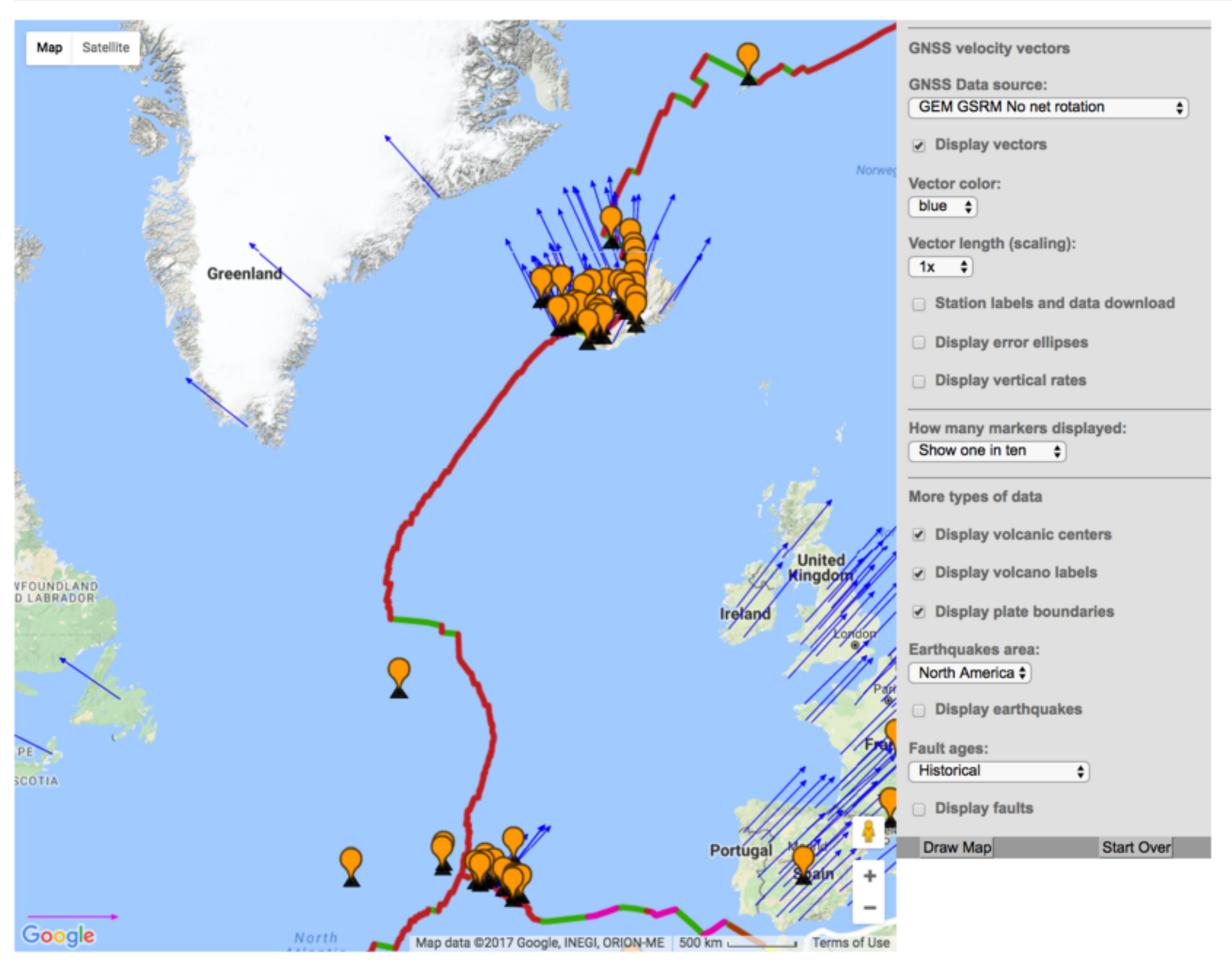

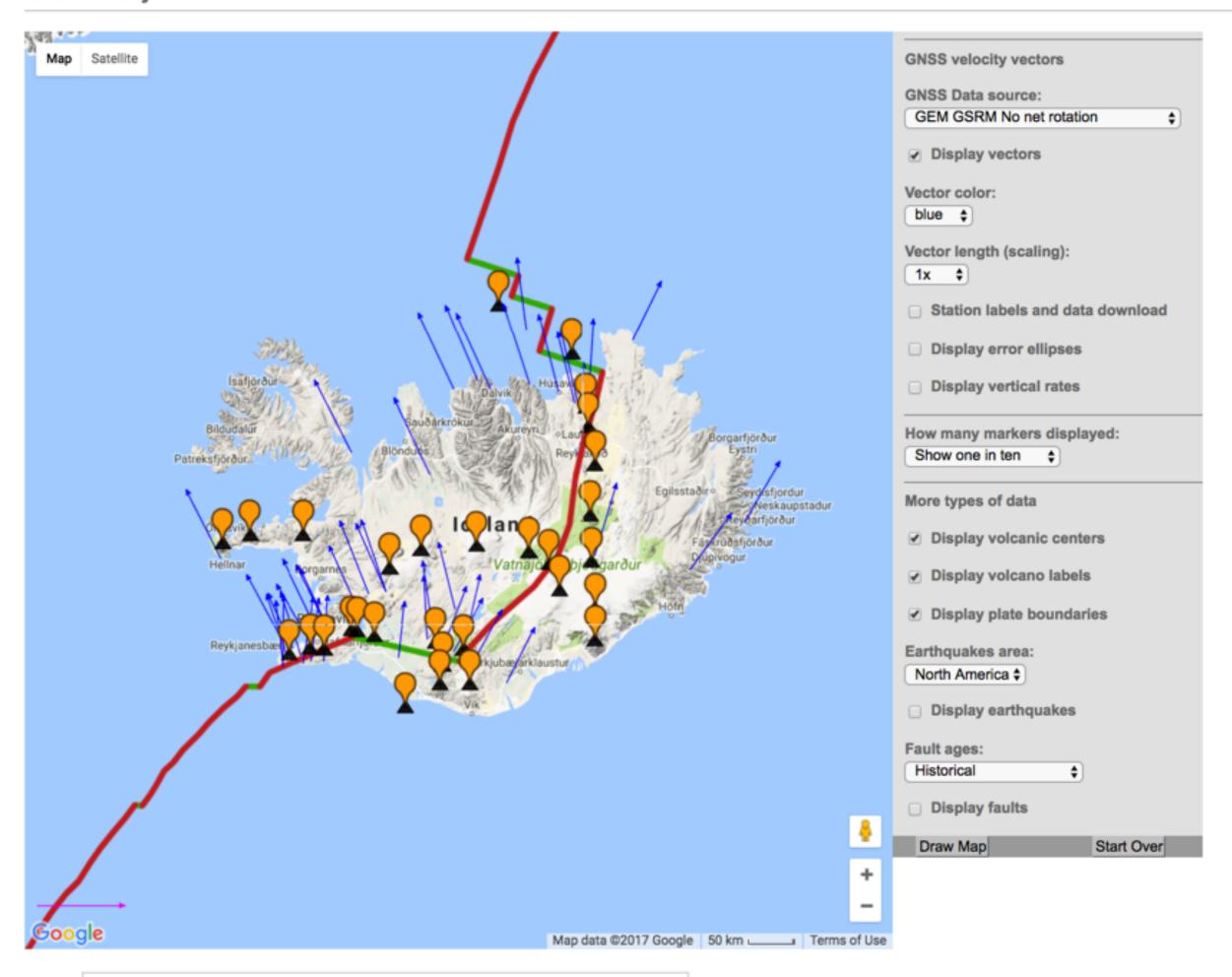

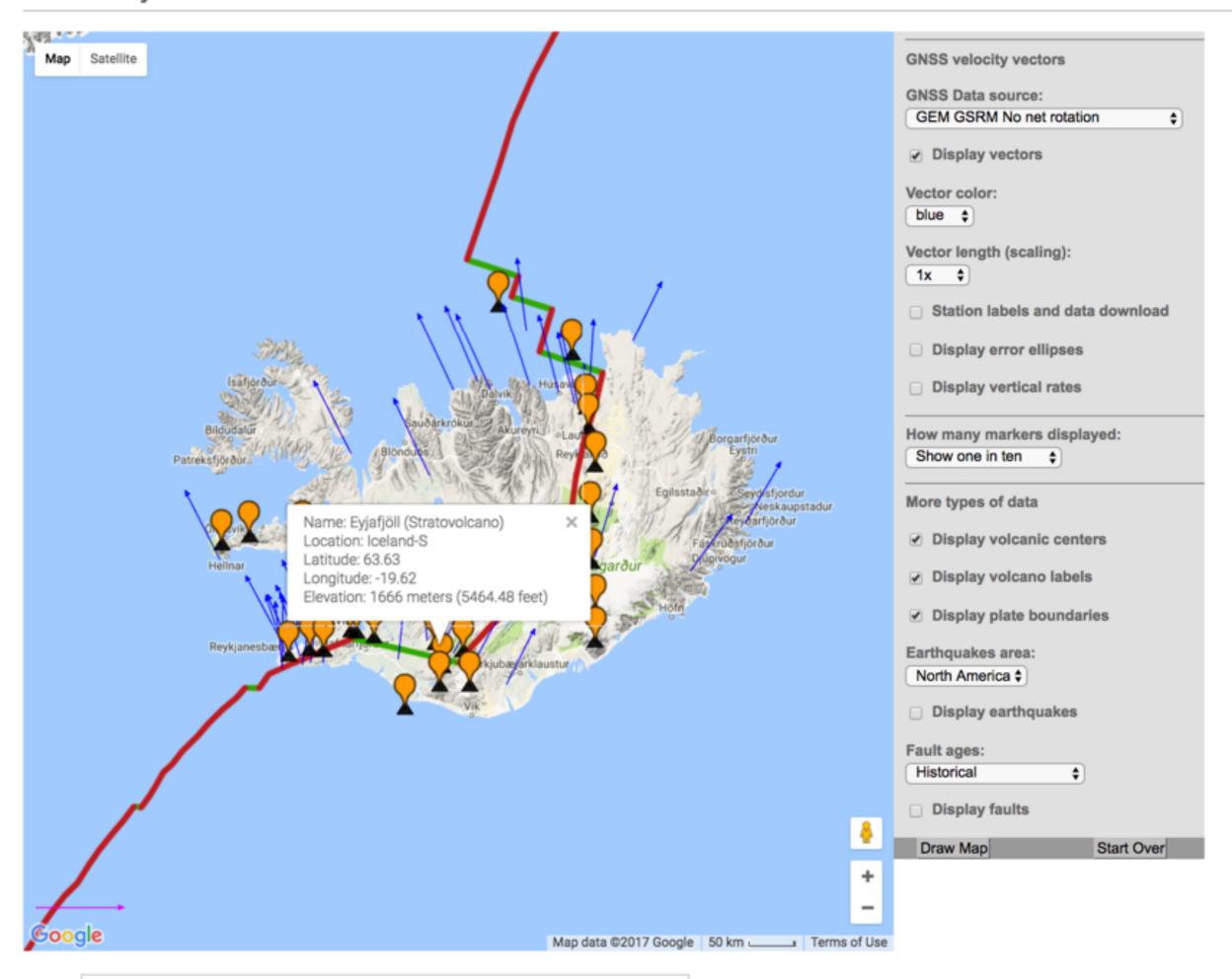

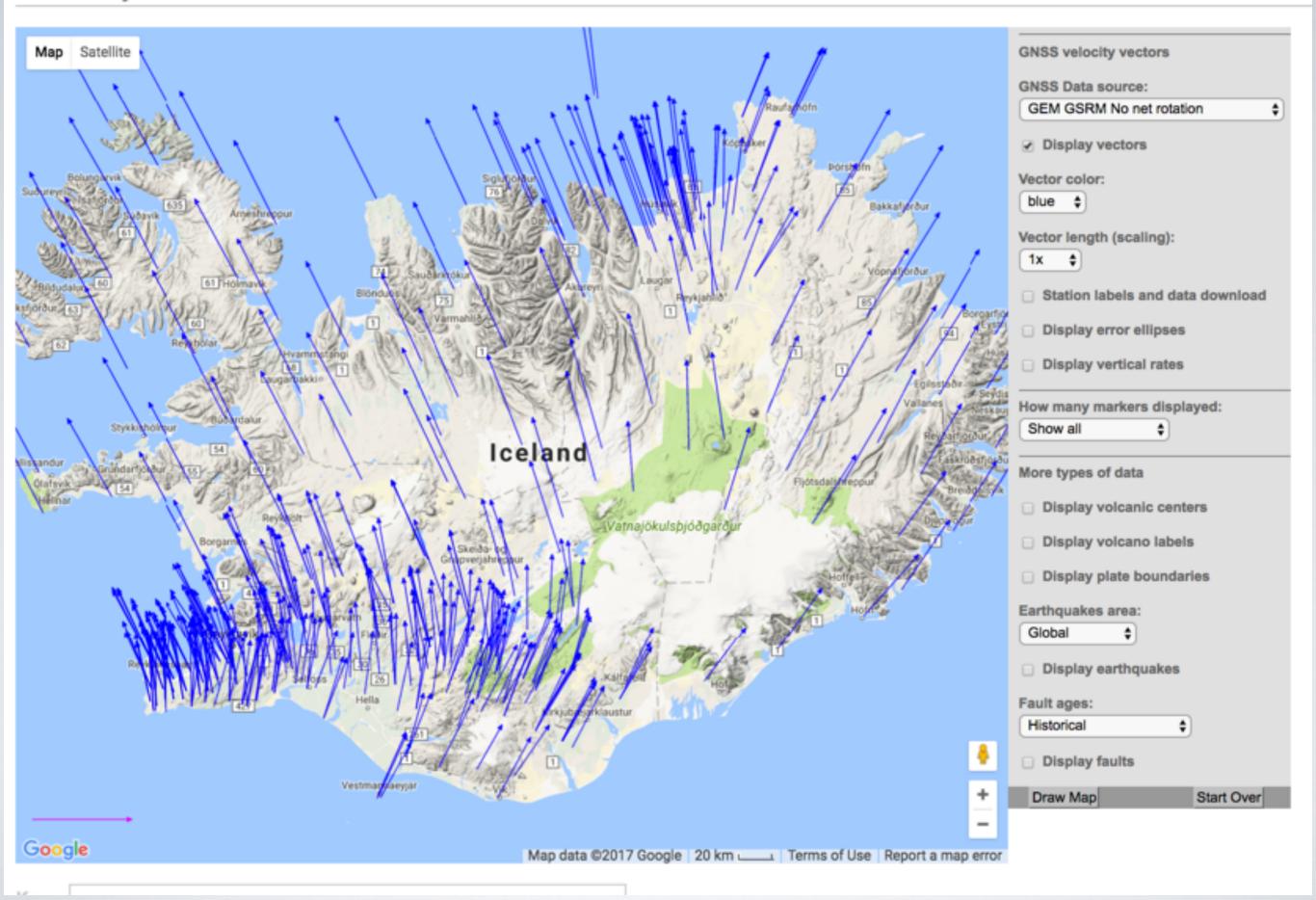

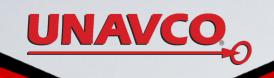

## **BRIEF REVIEW**

- UNAVCO GPS Velocity Viewer shows ground motion at each GPS location
  - Google Search: UNAVCO GPS Velocity Viewer
- We looked at each tool choices to add and hide layers
- We briefly looked at the vectors for each plate boundary types & different reference frames